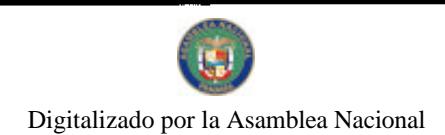

Gaceta Oficial Digital, miércoles 24 de marzo de 2010

# **GACETA OFICIAL DIGITAL**

Año CVI

小孩。

Panamá, R. de Panamá miércoles 24 de marzo de 2010

 $N^{\circ}$  26496

**CONTENIDO** 

MINISTERIO DE GOBIERNO Y JUSTICIA

Decreto Ejecutivo Nº 214 (De martes 16 de marzo de 2010)

"POR EL CUAL SE ORDENA EL CIERRE EN TODO EL TERRITORIO NACIONAL DE LAS OFICINAS PÚBLICAS, NACIONALES Y MUNICIPALES, EL DÍA 1 DE ABRIL DE 2010, A PARTIR DE LAS DOCE (12) MEDIODÍA, CON MOTIVO DE LA SEMANA SANTA".

> MINISTERIO DE GOBIERNO Y JUSTICIA Resolución Nº 169 a la 176

(De martes 14 de abril de 2009)

"POR LA CUAL SE EXPIDE CARTA DE NATURALEZA".

MINISTERIO DE GOBIERNO Y JUSTICIA

Resolución  $\mathrm{N}^{\mathrm{o}}$  177 a la 184 (De martes 14 de abril de 2009)

"POR LA CUAL SE EXPIDE CARTA DE NATURALEZA".

ALCALDÍA DE LA MESA / VERAGUAS Acuerdo Nº 1-2010 (De jueves 14 de enero de 2010)

<u>"POR MEDIO DEL CUAL SE DICTA EL PRESUPUESTO DE INGRESOS Y GASTOS DEL MUNICIPIO DE LA</u> MESA, PARA EL PERIODO DEL PRIMERO (1º) DE ENERO DEL AÑO DOS MIL DIEZ (2010)".

**AVISOS / EDICTOS** 

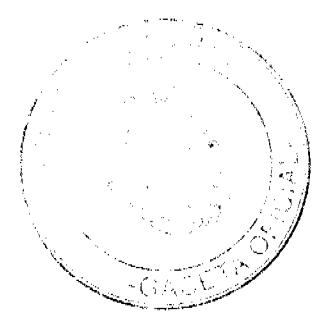

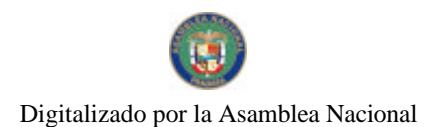

Gaceta Oficial Digital, miércoles 24 de marzo de 2010

## REPÚBLICA DE PANAMÁ MINISTERIO DE GOBIERNO Y JUSTICIA

DECRETO EJECUTIVO Nº 214

"Por el cual se ordena el cierre en todo el territorio nacional de las oficinas públicas, nacionales y municipales, el día 1 de abril de 2010, a partir de las doce (12) mediodía, con motivo de la Semana Santa<sup>o</sup>.

## EL PRESIDENTE DE LA REPÚBLICA en uso de sus facultades constitucionales y legales

## CONSIDERANDO:

Que la religión católica es reconocida por la Constitución Política de la República de Panamá, como la que profesa la mayoría de los panameños.

Que el pueblo panameño revive durante la Semana Santa, el hecho histórico de la Pasión, Cracifixión, Muerte y Resurrección de nuestro Señor Jesucristo y participa con devoción en la rememoración de este acontecimiento religioso.

Que ha sido costumbre del Gobierno Nacional facilitar las condiciones para que el pueblo panameño y en particular los servidores públicos, tengan la oportunidad de participar y recordar los sucesos religiosos propios de la fecha.

## DECRETA:

ARTÍCULO 1. Ordenar el cierre de las oficinas públicas nacionales y municipales en todo cl territorio nacional, el día 1 de abril de 2010, a partir de las docc (12) mediodía, con motivo de la Semana Santa.

ARTÍCULO 2. Los servidores públicos nacionales y municipales que no laboren el día 1 de abril de 2010, prestarán servicio el día sábado 27 de marzo de 2010, en horario de 9:00 a.m. a 1:00 p.m.

ARTÍCULO 3. Se exceptúan de lo dispuesto en el artículo 1 de este Decreto, las oficinas públicas que por razón de la naturaleza del servicio que prestan, deban permanecer funcionando, tales como: el Instituto de Acueductos y Alezntarillados Nacionales (LD.A.A.N.), las instituciones de salud, de servicios postales, el Cuerpo de Bomberos y la Fuerza Pública.

ARTÍCULO 4. Las instituciones bancarias laborarán de conformidad con el horario que establezca la Superintendencia de Bancos.

ARTÍCULO 5. Este Decreto no aplica a la Autoridad del Canal de Panama, de acuerdo a lo dispuesto en el artículo 93 de la Ley Nº 19 de 11 de junio de 1997.

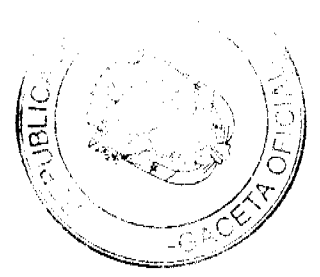

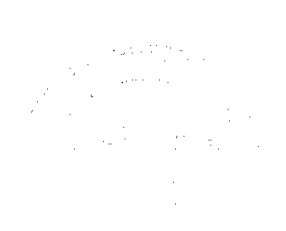

 $\overline{2}$ 

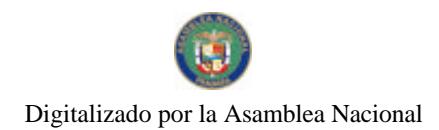

## Gaceta Oficial Digital, miércoles 24 de marzo de 2010

ARTÍCULO 6. Los términos en los procedimientos administrativos se suspenden el día 1 de abril de 2010, según lo establecido en el Titulo V de la Ley 38 de 31 de julio de 2000.

ARTÍCULO 7. Este Decreto comenzará a regir a partir de su promulgación.

## COMUNIQUESE Y CÚMPLASE.

Dado en la ciudad de Panamá a los *dieurres* dias del mes de marzo de dos mil dicz (2010).

RICARDO MARTINELLI B<br>Presidente de la República

<del>ARAUL MUNI</del>VO ény –

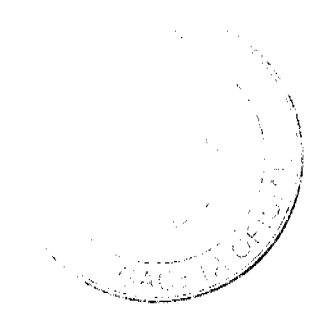

 $\bar{3}$ 

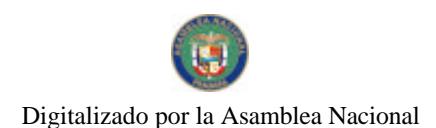

Gaceta Oficial Digital, mièrcoles 24 de marzo de 2010

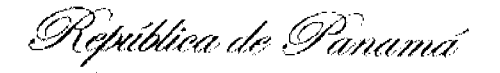

## ÓRGANO EJECUTIVO MINISTERIO DE GOBIERNO Y JUSTICIA SERVICIO NACIONAL DE MIGRACIÓN

RESOLUCIÓN NÚMERO  $\frac{169}{2009}$  PANAMÁ, IH de A6uL, 2009

## EL PRESIDENTE DE LA REPÚBLICA en uso de sus facultades legales,

## **CONSIDERANDO:**

Que WENJUN QIU nacional de CHINA, mediante apoderado logal, solícita al Órgano Ejecutivo por conducto del Ministerio de Gobierno y Justicia, que se le conceda CARTA DE NATURALEZA, de conformidad con lo que establece el ordinal 10, del artículo 10 de la Constitución Política y la Ley 7a, del 14 de marzo de 1980, articulo 131 del Decreto Ley 3 del 22 de febrero de 2008.

Que con la solicitud se presentan los siguientes documentos:

- a) Cinco Declaraciones Extrajudiciales de testigos, rendidas ante el Juzgado Decimoséptimo de Circuito del Primer Circuito Judicial de Panamá, donde establecen que conocen a el peticionario y que ha residido en el país por más de cinco años.
- b) Certificación expedida por el Servicio Nacional de Migración, donde consta que el peticionario obtuvo Permiso Provisional de Permanencia, autorizada mediante Resolución No. 808 de 3 de febrero de 1997.
- c) Certificación expedida por la Dirección Nacional de Cedulación, donde consta que el peticionario obtuvo cédula de identidad personal No. E-8-92155
- d) Certificado de Buena Salud, expedido por el Dr. Ángel M. Barnes L.
- e) Copia autenticada del pasaporte del país de origen, a nombre del peticionario, donde se acredita la nacionalidad.
- f) Copia de la Resolución No. 30 de 7 de febrero de 2007, emitida por el Tribunal Electoral.
- g) Informe rendido por el Director General del Servicio Nacional de Migración, donde indica que el peticionario cumple con lo preceptuado en el Artículo 7 de la Ley 7 del 14 de marzo de 1980.

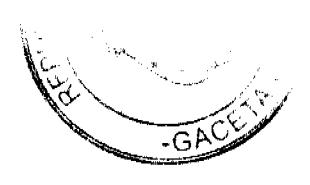

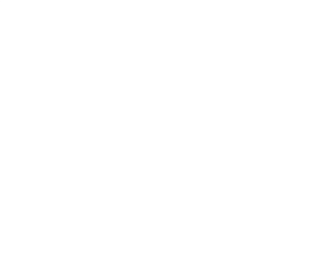

 $\overline{a}$ 

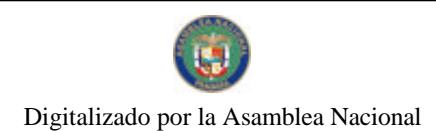

Gaceta Oficial Digital, miércoles 24 de marzo de 2010

WENJUN QIU  $REF$ NAC. **CHINA** CED: E-8-92155

En virtud de que se han cumplido todas las disposiciones constitucionales y legales que rigen sobre la materia.

## $R E S U E L V E$

EXPEDIR CARTA DE NATURALEZA a favor de WENJUN QIU.

**COMUNIQUESE Y REGISTRESE** 

↙ MARTÍN TORRIJOS ESPINO<br>PRESIDENTE DE LA REPÚBLICA

**DILIO ARCIA TORRES**<br>MINISTRO DE GOBIERNO Y JUSTICIA

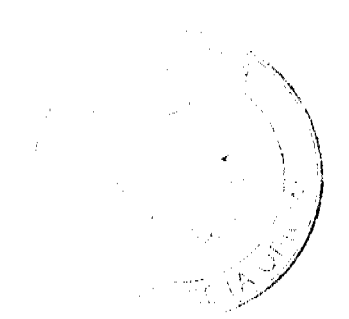

 $\bar{\mathbf{s}}$ 

 $\label{eq:2} \begin{split} \mathcal{L}_{\text{max}}(\mathcal{F},\mathbf{r})\\ =\mathcal{L}_{\text{max}}(\mathcal{F},\mathbf{r})\\ =\mathcal{L}_{\text{max}}(\mathcal{F},\mathbf{r})\\ =\mathcal{L}_{\text{max}}(\mathcal{F},\mathbf{r})\\ =\mathcal{L}_{\text{max}}(\mathcal{F},\mathbf{r})\\ =\mathcal{L}_{\text{max}}(\mathcal{F},\mathbf{r})\\ =\mathcal{L}_{\text{max}}(\mathcal{F},\mathbf{r})\\ =\mathcal{L}_{\text{max}}(\mathcal{F},\mathbf{r})\\ =\mathcal{L}_{\text$ 

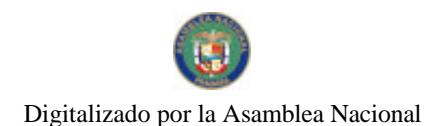

## **REPUBLICA DE PANAMA**

## **ÓRGANO EJECUTIVO**

## **MINISTERIO DE GOBIERNO Y JUSTICIA** SERVICIO NACIONAL DE MIGRACION

RESOLUCIÓN NÚMERO  $\frac{140}{\sqrt{14}}$  PANAMA, 14 de Abril, 2009

## EL PRESIDENTE DE LA REPÚBLICA, en uso de sus facultades legales,

## CONSIDERANDO:

Que GRETCHEN BARBARA LAFFITTE TRISTA, nacional de CUBA, mediante apoderado legal, solicita al Órgano Ejecutivo por conducto del Ministerio de Gobierno y Justicia, que se le conceda CARTA DE NATURALEZA, de conformidad con lo que establece el ordinal 20. del artículo 10 de la Constitución Política y la Ley 7a, del 14 de marzo de 1980.

 $Q$ ue con la solicitud se presentan los siguientes documentos.

- a) Cinco Declaraciones Extrajudiciales de testigos, rendidas ante el Juzgado Primero de Circuito, del Segundo Circuito Judiciol de Panamá, Ramo Civil, y Notaria Décima del Circuito de Panamá donde establecen que conocen a la peticionaria y que ha residido en el país por más de tres años.
- b) Certificación expedida por la Direccion Nacional de Migración y Naturalización, donde consta que la peticionaria obtuvo Permiso Provisional de Permanencia, autorizada mediante Resolución No. 1151 de 23 de marzo de 2000.
- c) Certificación expedida por la Dirección Nacional de Cedulación, donde consta que el peticionario, obtivo cédula de identidad personal No. E-8-85074.
- d) Certificado de Matrimonio en el exterior expedido por la Dirección General del Registro Civil, inscrito en el Tomo 12, Partida 1949. donde se comprueba el vínculo existente entre el panameño. José Elid Barrios Morales y la peticionaria.
- e) Certificado de Nacimiento expedido por la Dirección General del Registro Civil, inscrito en el Tomo 712, Partida 2467 de la Provincia de Panumá, donde se comprueba la nacionalidad panameña del cónyuge de la peticionaria.
- f) Certificado de Buena Salud, expedido por el Dr. Juan C. Aizpurua.
- Pasaporte original del país de origen, a nombre de la peticionaria, donde se acredita  $\mathcal{L}$ su nacionalidad.
- h) Copiu de la Resolución No.327 de 1 de noviembre de 2007, expedidu-por el Tribunal Electoral
- Informe rendido por el Director General del Servicio Nacional de Migración, donde indica que el peticionario cumple con lo preceptuado en el Artículo 7 de la Ley 7 del 14 de marzo de 1980.

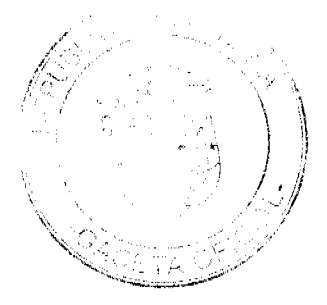

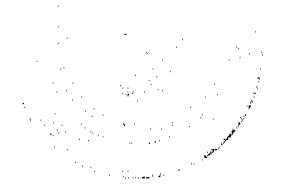

 $\overline{6}$ 

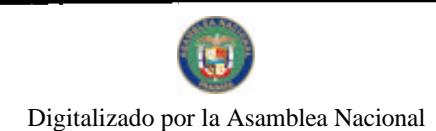

Gaceta Oficial Digital, miércoles 24 de marzo de 2010

 $\overline{7}$ 

 $REF$  $NAC$  $CED$ 

GRETCHEN BARBARA LAFFITTE TRISTA **CUBANA**  $E - 8 - 85074$ 

En virtud de que se han cumplido todas las disposiciones constitucionales y legales que rigen sobre la materia.

## $RES \; U \; E \; U \; VE.$

EXPEDIR (ARTA: DE | NATURALEZA a favor de GRETCHEN BARBARA LAFFITTE TRISTA

## COMUNIQUESE Y REGISTRESE

F MARTIN TORRIJOS ESPAÑO

**DILIO ARCLA TORRES**<br>MINISTRO DE GOBIERNO Y JUSTICIA

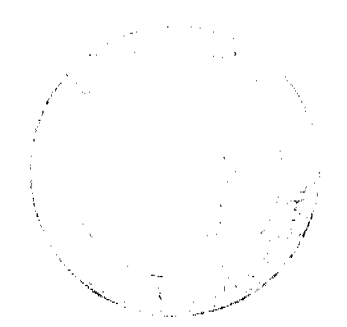

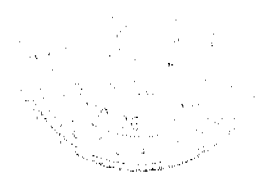

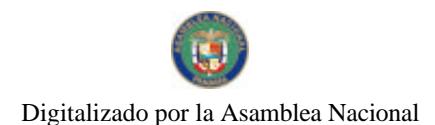

Gaceta Oficial Digital, miércoles 24 de marzo de 2010

## REPUBLICA DE PANAMA

## **ORGANO EJECUTIVO**

## **MINISTERIO DE GOBIERNO Y JUSTICIA** SERVICIO NACIONAL DE MIGRACION

RESOLUCIÓN NÚMERO  $-171$  PANAMÁ,  $14d$ e Abril, 2009

## EL PRESIDENTE DE LA REPÚBLICA, en uso de sus facultades legales,

## CONSIDERANDO:

Que IGAL HAFIF, nacional de ISRAEL, mediante apoderado legal, solicita al Órgano Ejecutivo por conducto del Ministerio de Gobierno y Justicia, que se le conceda CARTA DE NATURALEZA, de conformidad con lo que establece el ordinal 10, del artículo 10 de la Constitución Politica y la Ley 7a. del 14 de marzo de 1980.

Que con la solicitud se presentan los sigmentes documentos:

- a) Cinco Declaraciones Extrajudiciales de testigos, rendidas ante el Juzgado<br>Decimotercero de Circuito, del Primer Circuito Judicial de Panamá, Ramo Civil donde establecen que conocen al pericionario y que ha residido en el país por más de
- b) Certificación expedida por la Dirección Nacional de Migración y Naturalización, donde consta que el peticionario obtuvo Permiso Provisional de Permanencia, autorizada mediante Resolución No. 19626 de 30 de diciembre de 1991.
- c) Certificación expedida por la Dirección Nacional de Cedulación, donde consta que el peticionario, obtuvo cédula de identidad personal No. E-8-61015.
- di Certificado de Buena Salud, expedido por el Dr. Gerardo Castrellón O.
- e) Copia autenticada del pasaporte del país de origen, a nombre del peticionario, donde se acredita su nacionalidad.
- Copia de la Resolución No. 12 de 7 de enero de 2004, expedida por el Tribunal Ď Electoral.
- g) Informe rendido por el Director General del Servicio Nacional de Migración, donde indica que el peticionario cumple con lo preceptuado en el Artículo 7 de la Ley 7 del 14 de marzo de 1980.

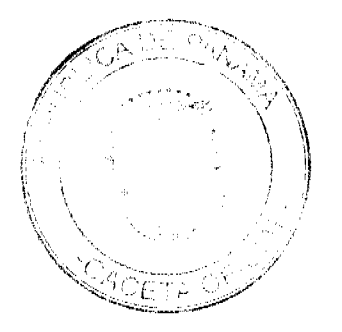

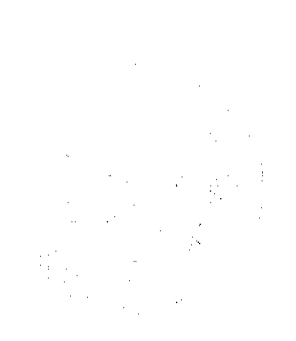

 $\overline{8}$ 

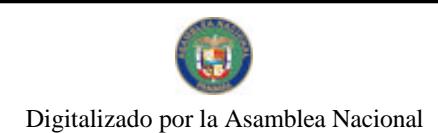

Gaceta Oficial Digital, miércoles 24 de marzo de 2010

 $REF$ IGAL HAFIF  $1$ SRAELI<br> $E-8-61015$  $\overline{M}$ C:  $CED$ 

En virtud de que se han cumplido todas las disposiciones constitucionales y legales que<br>rigen sobre la materia

## $R$   $E$   $S$   $U$   $E$   $L$   $V$   $E$   $i$

EXPEDIR CARTA DE NATURALEZA a favor de IGAL HAFIF

COMUNÍQUESE Y REGÍSTRESE

MARTIN TORRIJOS ESPINO

**DILIO** ARCIA TORRES MINISTRO DE GOBIERNO Y JUSTICIA

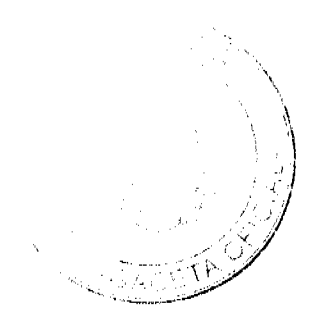

 $\mathsf{9}$ 

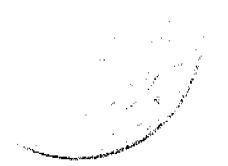

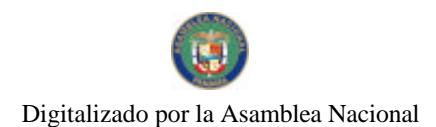

## REPUBLICA DE PANAMA

## **ÓRGANO EJECUTIVO**

## **MINISTERIO DE GOBIERNO Y JUSTICIA** SERVICIO NACIONAL DE MIGRACION

**RESOLUCIÓN NÚMERO** 172 PANAMÁ 14de Abril, 2009

#### EL PRESIDENTE DE LA REPÚBLICA. en uso de sus facultades legales,

## CONSIDERANDO:

Que ANGELICA ORTIZ TAVERA, nacional de COLOMBIA. mediante apoderado legal, solicita al Órgano Ejecutivo, por conducto del Ministerio de Gobierno y Justicia, que se le conceda CARTA DE NATURALEZA, de conformidad con lo que establece el ordinal 30. del artículo 10 de la Constitución Política y la Ley 7a. del 14 de marzo de 1980.

Que con la solicitud se preseman los siguientes documentos:

- ar. Cinco Declaraciones Extrajudiciales de testigos, rendidas ante el Juzgado Segundo de Circuito, del Primer Circuito Judicial de Panamá. Ramo Civil donde establecen que conocen a la peticionaria y que ha residido en el país por más de un año.
- b) Certificación expedida por la Dirección Nocional de Migración y Naturalización, donde consta que la peticionaria obtivo Permiso Provisional de Permanencia,<br>autorizada mediante Resolución No. 3715 de 13 de mayo de 2003.
- c) Certificación expedida por la Dirección Nacional de Cedulación, donde consta que la peticionaria, obtuvo cédula de identidad personal No. E-8-92586.
- d) Certificado de Buena Salud, expedido por el Dr. Héctor Torres E.
- e) Copia autenticada del pasaporte del país de origen, a nombre de la peticionaria, donde se acredita su nacionalidad.
- Certificación autenticada, expedida por el Consulado General de Colombia en -fr Panamá, donde se acredita la Ley de Reciprocidad No. 43 de 1 de febrero de 1993, por medio de la cual se establecen las normas relativas a la adquisición, renuncia, perdida y recuperación de la nacionalidad colombiana a favor de la peticionaria.
- g) Copia de la Resolución No. 386 de 13 de octubre de 2006, expedida por el Tribunal Electoral
- h) Informe rendido por el Director General del Sistema Nacional de Migractón, donde indica que el peticionario cumple con lo preceptuado en el árticulo 7 de la Ley 7 del 14 de marzo de 1980.

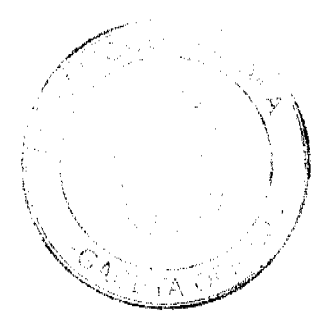

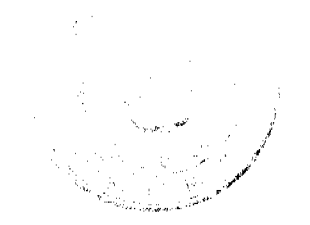

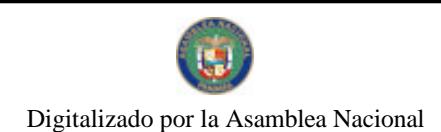

Gaceta Oficial Digital, miércoles 24 de marzo de 2010

 $REF$ ANGELICA ORTIZ TAVERA COLOMBIANA  $MAC$  $E-8-925.86$  $CLD$ 

En virtud de que se han cumplido todas las disposiciones constitucionales y legales que rigen sobre la materia.

## $RESUELVE$

EXPEDIR CARTA DE NATURALEZA a favor de ANGELICA ORTIZ TAVERA

COMUNÍQUESE Y REGISTRESE

MARTIN TORRIJOS ESPINO PRESIDENTE DE LA REPÚBLICA

**DILIQ ARCLA TORRES** MINISTRO DE GOBIERNO Y JUSTICIA

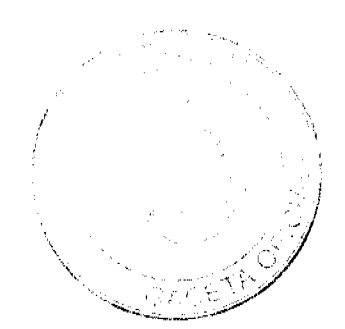

 $\bar{1}\bar{1}$ 

Vite<br>19  $\langle \eta \rangle$ 

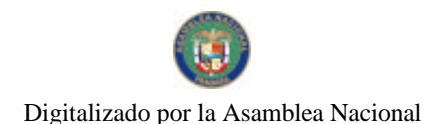

Gaceta Oficial Digital, miércoles 24 de marzo de 2010

República de Panamá

## ÓRGANO EJECUTIVO MINISTERIO DE GOBIERNO Y JUSTICIA SERVICIO NACIONAL DE MIGRACIÓN

PANAMA Hall Abill, 2009 RESOLUCIÓN NÚMERO  $173$ 

## EL PRESIDENTE DE LA REPÚBLICA en uso de sus facultades legales,

## **CONSIDERANDO:**

Que JABER MOHAMAD SAHELI nacional de LIBANO, mediante apoderado legal, solicita al Órgano Ejecutivo por conducto del Ministerio de Gobierno y Justicia, que se le conceda CARTA DE NATURALEZA, de conformidad con lo que establece el ordinal 20. del artículo 10 de la Constitución Política y la Ley 7a, del 14 de marzo de 1980, artículo 131 del Decreto Ley 3 del 22 de febrero de 2008.

Que con la solicitud se presentan los siguientes documentos:

- a) Cinco Declaraciones Extrajudicíales de testigos, rendidas ante el Juzgado de Circuito, del Circuito Judicial de Bocas Del Toro, Ramo Civil, donde establecen que conocen al peticionario y que ha residido en el país por más de tres años.
- b) Certificación expedida por el Servicio Nacional de Migración, donde consta que el peticionario obtuvo Permiso Provisional de Permanencia, autorizada mediante Resolución No. 5235 de 23 de febrero de 2000.
- c) Certificación expedida por la Dirección Nacional de Cedulación, donde consta que el peticionario obtuvo cédula de identidad personal No. E-8-84619.
- d) Certificado de Matrimonio expedido por la Dirección General del Registro Civil, inscrito en el Tomo 202, Partida 1500 de la Provincia de Bocas Del Toro, donde se comprueba vínculo existente entre la panameña Yajaira De Los Ángeles Batista Gaitan v el peticionario.
- c) Certificado de nacimiento expedido por la Dirección General del Registro Civil, inscrito en el Tomo 747, Partida 1905 de la Provincia de Bocas Del Toro, donde se comprueba la nacionalidad panameña de la cónyuge del peticionario.
- f) Certificado de Buena Salud, expedido por el Dr. Elvin Castillo.
- g) Copia autenticada del pasaporte del país de origen, a nombre del peticionario, donde se acredita la nacionalidad.
- Copia de la Resolución No. 68 de 11 de febrero de 2005, expedida por el Tribunal  $h$ Electoral.
- i) Informe rendido por el Director General del Servicio Nacional de Migración, donde indica que el peticionario cumple con lo preceptuado en el Artículo 7 de la Ley 7 del 14 de marzo de 1980.

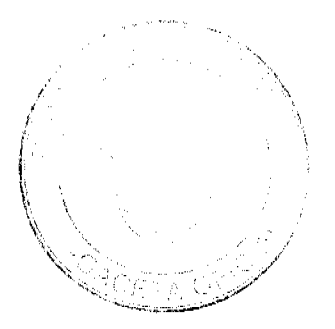

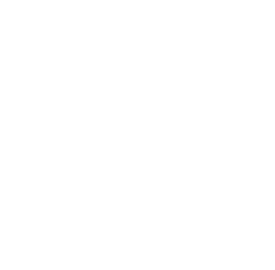

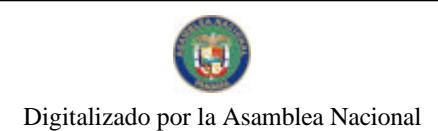

Gaceta Oficial Digital, miércoles 24 de marzo de 2010

 $\mathbf{R}\mathbf{E}\mathbf{F}$ JABER MOHAMAD SAHELI **LIBANESA** NAC.  $E-8-84619$ CED:

En virtud de que se han cumpírdo todas las disposiciones constitucionales y legales que rigen sobre la materia.

 $R$  E S U E 1. V E

EXPEDIR CARTA DE NATURALEZA a favor de JABER MOHAMAD SAHELI

COMUNÍQUESE Y REGÍSTRESE

fMpt F

MARTÍN TORRIJOS ESPINO PRESIDENTE DE LA REPÚBLICA

**DILIO ARCIA TORRES** MINISTRO DE GOBIERNO Y JUSTICIA.

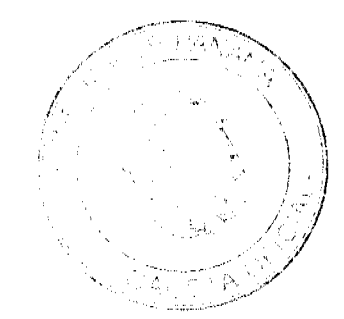

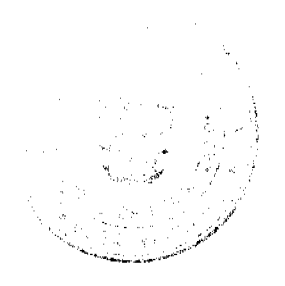

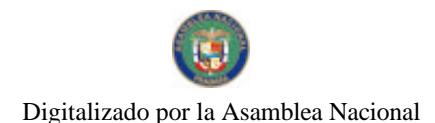

República de Panamá<sup>r</sup>

## **ÓRGANO EJECUTIVO** MINISTERIO DE GOBIERNO Y JUSTICIA SERVICIO NACIONAL DE MIGRACIÓN RESOLUCIÓN NÚMERO  $\overline{AB\psi}$  PANAMA. 14 de abril, 2009

## EL PRESIDENTE DE LA REPÚBLICA en uso de sus facultades legales,

#### **CONSIDERANDO:**

Que WAI QUIN CHANG nacional de CHINA, mediante apoderado legal, solicita al Órgano Ejecutivo por conducto del Ministerio de Gobierno y Justicia, que se le conceda CARTA DE NATURALEZA, de conformidad con lo que establece el ordinal 10, del artículo 10 de la Constitución Política y la Ley 7a del 14 de marzo de 1980.

Que con la solicitud se presentan los siguientes documentos:

- a) Cinco Declaraciones Extrajudiciales de testigos, rendidas ante Juzgado Primero de Circuito, del Circuito Judicial de Colón, Ramo Civil, donde establecen que conocen al peticionario y que ha residido en el país por más de canco años
- b) Certificación expedida por la Dirección Nacional de Migración y Naturalización, donde consta que el pericionario obtuvo Permiso Provisional de Permanencia, autorizada mediante Resolución No. 3057 de 20 de junio de 1986.
- c) Certificación expedida por la Dirección Nacional de Cedutación, donde consta que el peticionario obtuvo cédula de identidad personal No. E-8-51658
- d) Certificado de Buena Salud, expedido por el Dr. Jorge Barnett
- e) Copia autenticada del pasaporte del país de origen, a nombre del peticionario, donde se acredita la nacionalidad
- Copia de la Resolución No. 366 de 23 de agosto de 2005, emitida por el Tribunal  $\cup$ Electoral
- g) Informe rendido por el Director General del Servicio Nacional de Migración, donde indica que el peticionario cumple con lo preceptuado en el Artículo 7 de la Ley 7 del 14 de marzo de 1980.

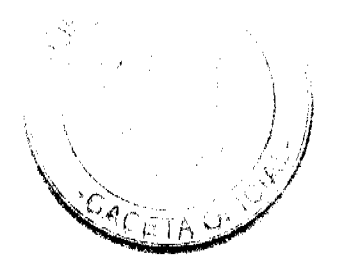

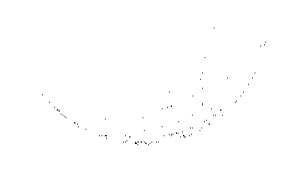

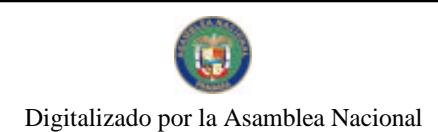

Gaceta Oficial Digital, miércoles 24 de marzo de 2010

WAI QUIN CHANG  $REF$  $NAC$  $CHINA$  $E-8-51658$ **CED** 

En virtud de que se han cumplido todas las disposiciones constitucionales y legales que rigen sobre la materia

## **RESUELVE**

EXPEDIR CARTA DE NATURALEZA a favor de WAI QUIN CHANG

COMUNIQUESE Y REGISTRESE

WM. l. MARTIN TORRIJOS ESPIÑO PRESIDENTE DE LA REPÚBLICA

ý,

**DILIO ARCIA TORRES** MINISTRO DE GOBIERNO Y JUSTICIA

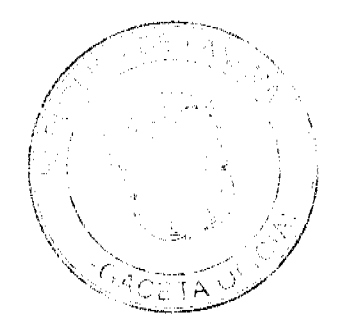

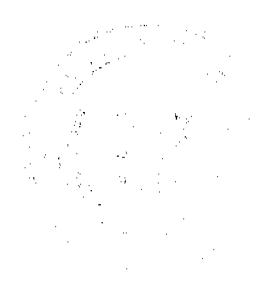

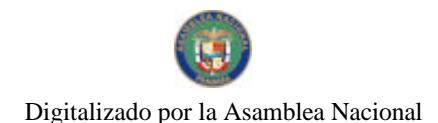

Gaceta Oficial Digital, miércoles 24 de marzo de 2010

República de Panamá<sup>c</sup>

## ÓRGANO EJECUTIVO MINISTERIO DE GOBIERNO Y JUSTICIA SERVICIO NACIONAL DE MIGRACIÓN

 $15$  PANAMA,  $1444$  Abul, 2009 RESOLUCIÓN NÚMERO

#### EL PRESIDENTE DE LA REPÚBLICA en uso de sus facultades legales.

## **CONSIDERANDO:**

Que GAL MALKA nacional de ISRAEL, mediante apoderado legal, solicita al Órgano Ejecutivo por conducto del Ministerio de Gobierno y Justicia, que se le conceda CARTA DE NATURALEZA, de conformidad con lo que establece el ordinal 2o, del artículo 10 de la Constitución Política y la Ley 7a. del 14 de marzo de 1980.

Que con la solicitud se presentan los siguientes documentos:

- a) Cinco Declaraciones Extrajudiciales de testigos, rendidas ante el Juzgado Decimocuarto de Circuito, del Primer Circuito Judicial de Panantá, Ramo Civil, donde establecen que conocen al peticionario y que ha residido en el país por más de tres años.
- b) Certificación expedida por la Dirección Nacional de Migración y Naturalización, donde consta que el peticionario obtuvo Permiso Provisional de Permanencia, autorizado mediante Resolución No. 4530 de 16 de marzo de 1989.
- c) Certificación expedida por la Dirección Nacional de Cedulación, donde consta que el peticionario obtuvo cedula de identidad personal No. E-8-65584.
- d) Certificado de matrimonio expedido por la Dirección General del Registro Civil, inscrito en el Tomo 282, Partida 654 de la Provincia de Panamá, donde se comprueba vinculo existente entre la panameña. Sarita Esquenazi Menasche y el peticionario.
- c) Certificado de nacimiento expedido por la Dirección General del Registro Civil, inserito en el Tomo 723, Partida 853 de la Provincia de Panamá, donde se comprueba la nacionalidad panameña de la cónyuge del peticionario
- f) Certificado de Buena Salud, expedido por la Dra. Tanisha K. Lewis B.
- g) Copia autenticada del pasaporte del país de origen, a nombre del peticionario, donde se acredita la nacionalidad
- h) Copia de la Resolución No. 342 de 13 de septiembre de 2006, expedida por el Tribunal Electoral
- i). Informe rendido por el Director General del Servicio General de Migración, donde indica que el peticionario cumple con lo preceptuado en el Articulo 7 de la Ley 7 del 14 de marzo de 1980

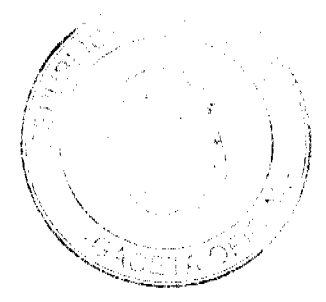

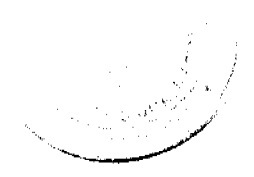

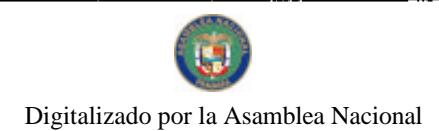

Gaceta Oficial Digital, miércoles 24 de marzo de 2010

**GAL MALKA**<br>ISRAELI REF: NAC:<br>CED. E-8-65584

En virtud de que se han cumplido todas las disposiciones constitucionales y legales que rigen sobre la materia.

## **RESCELVE**

EXPEDIR CARTA DE NATURALEZA a favor de GAL MALKA

COMUNIQUESE Y REGISTRESE

e Ma أتشرر MARTIN TORRUOS ESPIÑO PRESIDENTE DE LA REPÚBLICA

**DILIQARCIA TORRES**<br>MINISTRO DE GOBHERNO Y JUSTICIA

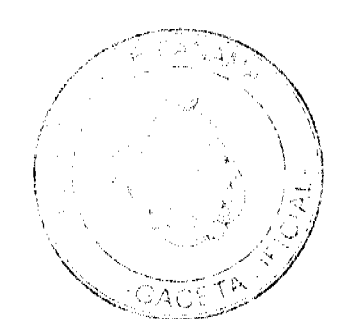

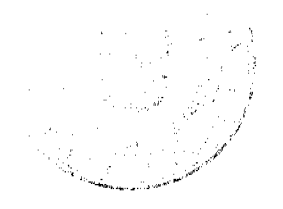

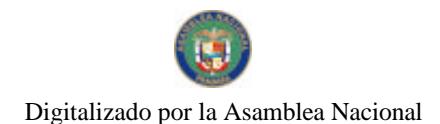

República de Panamá

## **ÓRGANO EJECUTIVO** MINISTERIO DE GOBIERNO Y JUSTICIA SERVICIO NACIONAL DE MIGRACIÓN

RESOLUCIÓN NÚMERO 176 PANAMÁ, 14 de Abril, 2009

## EL PRESIDENTE DE LA REPÚBLICA en uso de sus facultades legales,

#### **CONSIDERANDO:**

Que YESID CAMELO CHAWES nacional de COLOMBIA, mediante apoderado legal solicita al Organo Ejecutivo, por conducto del Ministerio de Gobierno y Justicia, que se le conceda CARTA DE NATURALEZA, de conformidad con lo que establece el ordinal 3o. del articulo 10 de la Constitución Política y la Ley 7a, del 14 de marzo de 1980.

Que con la soficitud se presentan los siguientes documentos:

- a) Cinco Declaraciones Extrajudiciales de testigos, rendidas ante el Juzgado Octavo de Circuito, del Circuito Judicial de Chiriquí, Ramo Civil, donde establecen que conocen al peticionario y que ha residido en el país por más de un año.
- b) Certificación expedida por la Dirección Nacional de Migración y Naturalización, donde consta que el peticionario obtuvo Permiso Provisional de Permanencia, mediante Resolución No. 3539 de 23 de abril de 2001
- c) Certificación expedida por la Dirección Nacional de Cedulación, donde consta que el peticionario obtuvo cedula de identidad personal No. E-8-85421
- d) Certificado de Buena Salud, expedido por la Dra. Lourdes I, Amaya S
- e) Copia autenticada del pasaporte del país de origen, a nombre del peticionario, donde se acredita su nacionalidad.
- f) Certificacion autenticada, expedida por el Consulado General de Colombia en Panamá, donde se acredita la Ley de Reciprocidad No. 43 de 1 de febrero de 1993, por medio de la cual se establecen las normas relativas a la adquisición, renuncia, perdida y recuperación de la nacionalidad colombiana a favor del peticionario.
- g) Copia de la Resolución No. 642 de 4 de octubre de 2004, expedida por el Tribunal Electoral.
- h) Informe rendido por el Director General del Servicio Nacional de Migración, donde indica que el peticionario, cumple con lo preceptuado en el Artículo 7 de la Ley 7 del 14 de marzo de 1980

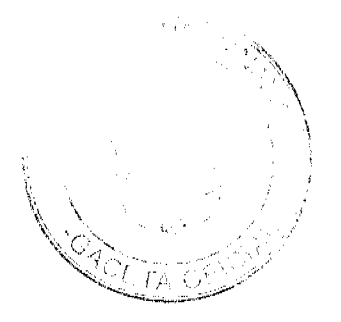

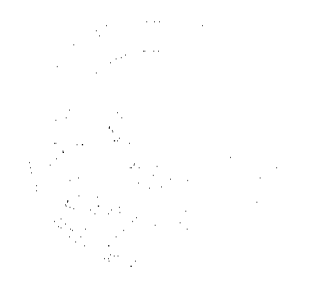

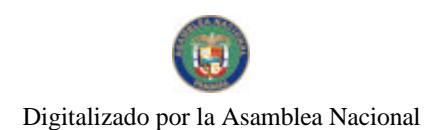

Gaceta Oficial Digital, miércoles 24 de marzo de 2010

YESID CAMELO CHAWES<br>COLOMBIANA  $REF$ . **NAC** CED.  $E-8-85421$ 

En virtud de que se han cumplido todas las disposiciones constitucionales y legales que rigen sobre la materia.

## $\bar{\mathbf{R}} \to \bar{\mathbf{S}} \to \bar{\mathbf{C}} \to \bar{\mathbf{C}} \times \bar{\mathbf{E}}$

EXPEDIR CARTA DE NATURALEZA a favor de YESID CAMELO CHAWES

COMUNIQUESE Y REGISTRESE

*f Mor*e MARTIN TORRIJOS ESPEÑO PRESIDENTE DE LA REPÚBLICA

**DILIO ARCIA TORRES** 

MINISTRO DE GOBIERNO Y JUSTICIA

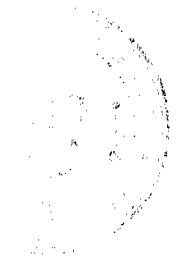

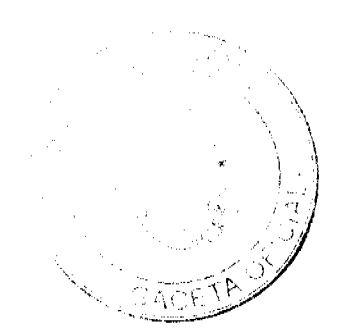

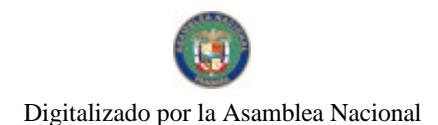

## REPUBLICA DE PANAMA

#### **ORGANO EJECUTIVO**

**MINISTERIO DE GOBIERNO Y JUSTICIA** SERVICIO NACIONAL DE MIGRACION

PANAMÁ, 14 de Skil, 2009 **RESOLUCIÓN NÚMERO**  $133 -$ 

## EL PRESIDENTE DE LA REPÚBLICA. en uso de sus facultades legales.

## CONSIDERANDO:

Que CARLOS ALBERTO NOYA ALVARADO. nacional de PERU, mediante apoderada legal, solicita al Órgano Ejecutivo por conducto del Ministerio de Gobierno y Justicia, que se le conceda CARTA DE NATURALEZA, de conformidad con lo que establece el ordinal 10. del artículo 10 de la Constitución Política y la Ley 7a, del 14 de marzo de 1980.

Que con la solicitud se presentan los siguientes documentos

- a) Cinco Declaraciones Extrajudiciales de usaigos, rendidas ante el Juzgado Decimoséptimo de Circuito, del Primer Circuito Judicial de Panamá, Ramo Civil y la Notaria Cuarta del Circuito de Panamá, donde establecen que conocen al peticionario y que ha residido en el país por más de cinco años.
- b) Certificación expedida por la Dirección Nacional de Migración y Naturalización. donde consta que el peticionario obtuvo Permiso Provisional de Permanencia, indorizada mediante Resolución No. 108 de 5 de febrero de 1975.
- c) Certificación expedida por la Dirección Nacional de Cedulación, donde consta que el peticionario, obtuvo cédula de identidad personal No. E-8-41636.
- d) Certificado de Buena Salud, expedido por el Dr. Jorge Jesús Rodríguez Sotomayor.
- e) Copia autenticada del pasaporte del país de origen, a nombre del peticionario, donde se acredita su nacionalidad.
- f) Copia de la Resolución No. 299 de 10 de octubre de 2007, expedida por el Tribunal Electoral
- g) Informe rendido por el Director General del Servicio Nacional de Migración, donde indica que el peticionario cumple con lo preceptuado en el Artículo 7 de la Ley 7 del 14 de marzo de 1980.

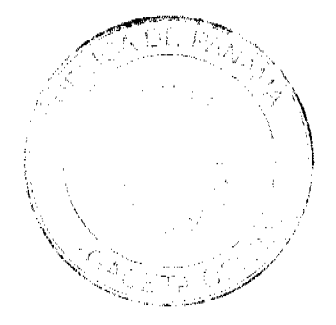

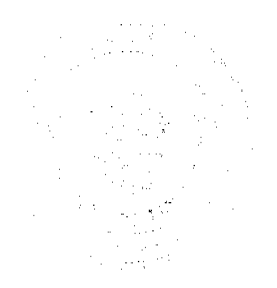

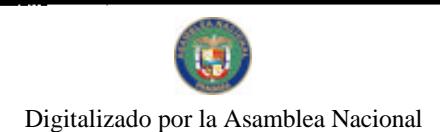

Gaceta Oficial Digital, miércoles 24 de marzo de 2010

 $REF$  $\frac{NAC}{LED}$  CARLOS ALBERTO NOYA ALFARADO<br>PERUANA  $E.8.41636$ 

En virtud de que se han cumplido todas las disposiciones constitucionales y legales que rigen sobre la materia.

## $R E S U E L V E:$

EXPEDIR CARTA DE NATURALEZA a favor de CARLOS ALBERTO NOYA ALVARADO

COMUNIQUESE Y REGISTRESE

**MARTIN TORRIJOS ESPINO**<br>PRESIDENTE DE LA REPÚBLICA

Ķ **DILIQARCIA TORRES** MINISTRO DE GOBIERNO Y JUSTICIA

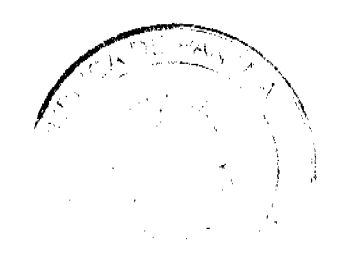

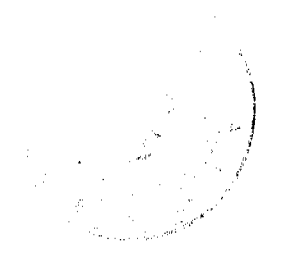

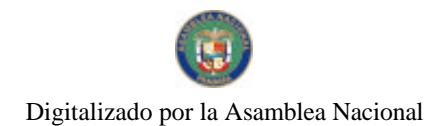

## **REPUBLICA DE PANAMA**

## **ÓRGANO EJECUTIVO**

## MINISTERIO DE GOBIERNO Y JUSTICIA SERVICIO NACIONAL DE MIGRACION

**RESOLUCIÓN NÚMERO**  $178 - PANAMA, 1420$  Abul, 2009

## EL PRESIDENTE DE LA REPÚBLICA, en uso de sus facultades legales,

## CONSIDERANDO:

Que GERARD ANTHONY DOWDEN, nacional de REINO UNIDO DE GRAN BRETAÑA Que GERARD ANTIFONT DOPTDEN, nacional de RELNO GIVIDO DE GRAN DREANIVA<br>E IRLANDA DEL NORTE, mediante apoderado legal, solicita al Órgano Ejecutivo por<br>conducto del Ministerio de Gobierno y Justicia, que se le conceda CARTA Constitución Política y la Ley 7a, del 14 de marzo de 1980.

Que con la solicitud se presentan los siguientes documentos:

- a) Cinco Declaraciones Extrajudiciales de testigos, rendidas ante el Juzgado Undécimo de Circuito, del Primer Circuito Judicial de Panamá, Ramo Civil, donde establecen que conocen al peticionario y que ha residido en el país por más de cinco-años.
- b) Certificación expedida por la Dirección Nacional de Migración y Naturalización, donde consta que el peticionario obtivo Permiso Provistonal de Permanencia.<br>autorizada mediante Resolución No. 9317 de II de agosto de 1995.
- c) Certificación expedida por la Dirección Nacional de Cedulación, donde consta que el peticionario, obtuvo cédula de identidad personal No. E-8-71801.
- d) Certificado de Buena Salud, expedido por el Dr. Aristides Coronado.
- e) Copia autenticada del pasaporte del país de origen, a nombre del peticionario, donde se acredita su nacionalidad.
- Copia de la Resolución No. 244 de 24 de agosto de 2007, expedida por el Tribunal J) Electoral
- g) Informe rendido por el Director General del Sistema Nacional de Migración, donde indica que el peticionario cumple con lo preceptuado en el Artículo 7 de la Ley 7 del 14 de marzo de 1980.

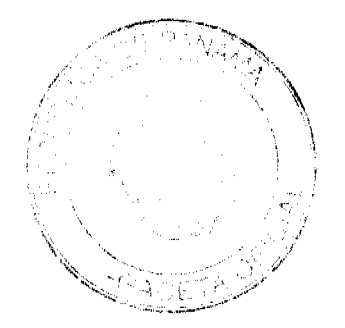

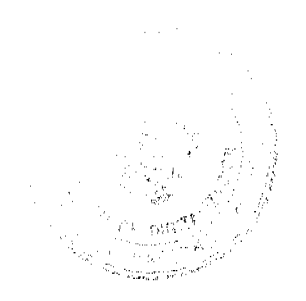

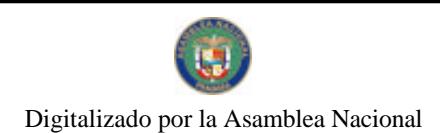

 $\label{eq:1} \frac{1}{\sqrt{2\pi}}\frac{1}{\sqrt{2\pi}}\frac{1}{\sqrt{2$ 

Gaceta Oficial Digital, miércoles 24 de marzo de 2010

GERARD ANTHONY DOWDEN BRITANICA  $REF$ NAC:  $\mathsf{CED}.$  $E-8-71801$ 

En virtud de que se han cumplido todas las disposiciones constitucionales y legales que rigeo sobre la materia.

## $RESEEVE$

EXPUDIR CARTA DE NATURALIZA a favor de GLRARD ANTHONY DOWDEN

COMUNIQUESE Y REGISTRESE

**MARTIN TORKLIOS ESPINO**<br>PRESIDENTE DE LA REPÚBLICA

**DILIO ARCIA TORRES** MINISTRO DE GOBIERNO Y JUSTICIA

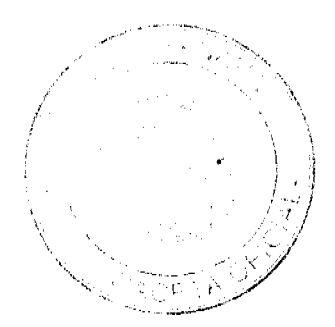

 $\bar{z}3$ 

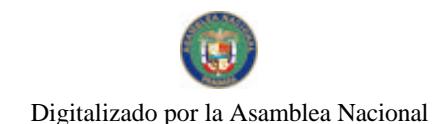

Gaceta Oficial Dígital, miércoles 24 de marzo de 2010

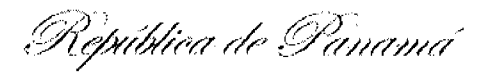

## ÓRGANO EJECUTIVO MINISTERIO DE GOBIERNO Y JUSTICIA SERVICIO NACIONAL DE MIGRACIÓN

## RESOLUCIÓNNEMERO 179 PANAMÁ IN de Abril, 2009

## EL PRESIDENTE DE LA REPÚBLICA en uso de sus facultades legales,

#### **CONSIDERANDO:**

Que RAMONA CIPRIAN TORRES nacional de REPÚBLICA DOMINICANA, mediante apoderado legal, solicita al Órgano Ejecutivo por conducto del Ministerio de Gobierno y Justicia, que se le conceda CARTA DE NATURALEZA, de conformidad con lo que establece el ordinal 10, del artículo 10 de la Constitución Política y la Ley 7a, de 14 de marzo de 1980, articulo 131 del Decreto Ley 3 de 22 de febrero de 2008.

Que con la solicitud se presentan los siguientes documentos:

- a) Cinco Declaraciones Extrajudiciales de testigos, rendidas ante el Juzgado Quinto de Circuito, del Primer Circuito Judicial de Panamá, Ramo Civil, donde establecen que conocen a la peticionaria y que ha residido en el país por más de cinco años.
- b) Certificación expedida por el Servicio Nacional de Migración, donde consta que la peticionaria obtuvo Permiso Provisional de Permanencia, autorizada - mediante Resolución No. 110 de 10 de marzo de 1988.
- c) Certificación expedida por la Dirección Nacional de Cedulación, donde consta que la peticionaria obtuvo cédula de identidad personal No. E-8-54803.
- d) Cortificado de Buena Salud, expedido por el Dr. Ricardo E. Olson A.
- c). Copia autenticada del pasapone del país de origen, a nombre de la peticionaria, donde se acredita la nacionalidad.
- $\hat{\mathbf{D}}$ Copia de la Resolución No. 362 de 23 de agosto de 2005, expedida por el Tribuna: Electoral
- g) Informe readido por el Director General del Servicio Nacional de Migración, donde indica que la peticionaria comple con lo preceptuado en el Artículo 7 de la Ley 7 de 14 de marzo de 1980.

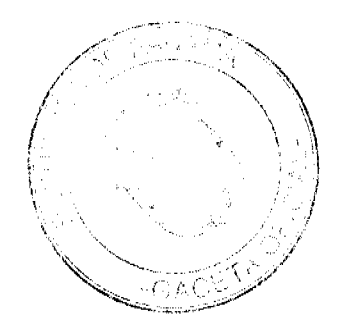

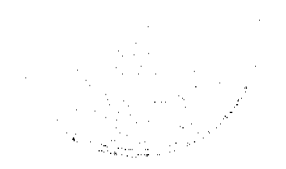

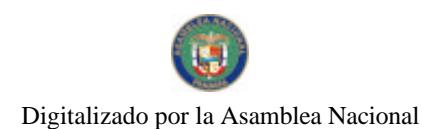

Gaceta Oficial Digital, miércoles 24 de marzo de 2010

RAMONA CIPRIAN TORRES<br>DOMINICANA **REF**  $NAC$ E-8-54803  $CED$ 

En virtud de que se han cumplido todas las disposiciones constitucionales y legales que rigen sobre la materia.

## $R \to S \cup E$ L V $E$

EXPEDIR CARTA DE NATURALEZA a favor de RAMONA CIPRIAN TORRES

COMUNIQUESE Y REGISTRESE

Mode Jo

MARTIN TORRIJOS ESPINO<br>PRESIDENTE DE LA REPUBLICA

**DILIOMRCIA TORRES** MINISTRO DE GOBIERNO Y JUSTICIA

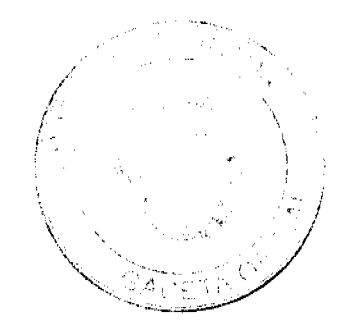

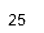

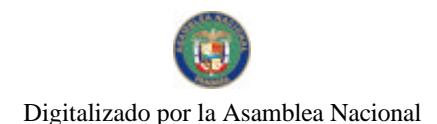

Gaceta Oficial Digital, miércoles 24 de marzo de 2010

República de Panamá<sup>r</sup> ÓRGANO EJECUTIVO

MINISTERIO DE GOBIERNO Y JUSTICIA SERVICIO NACIONAL DE MIGRACIÓN

RESOLUCIÓN NUMERO \_\_\_\_\_ 180 PANAMÁ, 14 de Abril, 2009

## EL PRESIDENTE DE LA REPÚBLICA en uso de sus facultades legales.

## **CONSIDERANDO:**

Que KAM KEE CHUNG nacional de CHINA, mediante apoderado legal, solicita al Órgano Ejecutivo por conducto del Ministerio de Gobierno y Justicia, que se le conceda CARTA DE NATURALEZA, de conformidad con lo que establece el ordinal 10, del artículo 10 de la Constitución Política y la Ley 7a, de 14 de marzo de 1980, artículo 131 del Decreto Ley 3 de 22 de febrero de 2008.

Que con la solicitud se presentan los siguientes ducamentos:

- a) Cinco Declaraciones Extrajudiciales de testigos, rendidas ante Juzgado Primero de Circuito, del Segundo Circuito Judicial de Panama, Ramo Civil, donde establecen que conocen al peticionario y que ha residido en el país por más de cinco años.
- b) Certificación expedida por el Servicio Nacional de Migración, donde consta que el peticionario obtuvo Penniso Provisional de Permanencia, mitorizada mediante Resolución No. 16282 de 21 de diciembre de 1987.
- c) Certificación expedida por la Dirección Nacional de Codulación, donde consta que el peticionario obtuvo cedula de identidad personal No. F-8-57166.
- d) Certificado de Buena Salud, expedido por el Dr. Enrique Chial.
- c) Copia autenticada del pasaporte dei país de origen, a nombre del peticionario, donde se acredita la nacionalidad.
- f) Copia de la Resolución No. 248 de 13 de junio de 2005, expedida por el Tribunal Electoral.
- g) Informe rendide por el Director General del Servicio Nacional de Migración, donde indica que el peticionario cumple con lo preceptuado en el Ardeulo 7 de la T.ey. 7 de 44 de marzo de 1980.

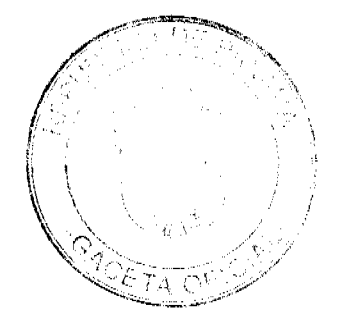

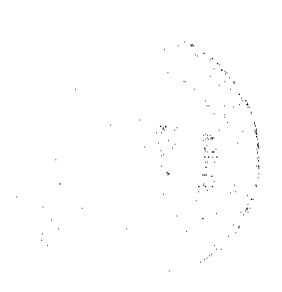

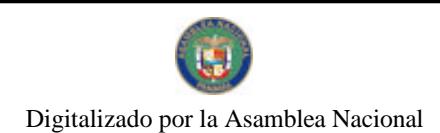

Gaceta Oficial Digital, miércolos 24 de marzo de 2010

REF: KAM KEE CHUNG NAC:  $\overline{\text{CHNA}}$  $CED:$  $1.8 - 57166$ 

En virtud de que se han cumplido todas las disposiciones constitucionales y legales que rigen sobre la materia.

## $R \to S \cup E \cup V \to$

EXPEDIR CARTA DE NATURALIZA a favor de KAM KEE CHUNG

COMUNIQUESE Y REGISTRESE

2 **MARTIN TORROOS ESMNO** PRESIDENTE DE LA REPÚBLICA

**DILIQ ARCIA TORRES** MINISTRO DE GOBJERNO Y JUSTICIA

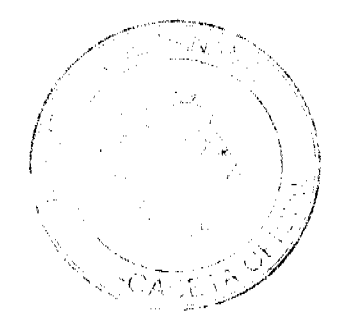

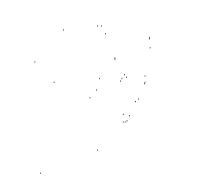

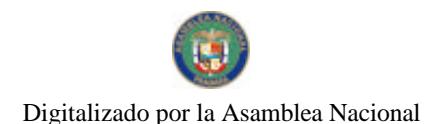

Gaceta Oficial Digital, miércoles 24 de marzo de 2010

República de Panamá

ÓRGANO EJECUTIVO MINISTERIO DE GOBIERNO Y JUSTICIA SERVICIO NACIONAL DE MIGRACIÓN

RESOLUCIÓN NÚMERO  $181$  PANAMÁ, 14 de Abiel, 2009

## EL PRESIDENTE DE LA REPÚBLICA en uso de sus facultades legales.

## **CONSIDERANDO:**

Que GEORGINA IÑIGO MARURI macional de MÉXICO, mediante apoderado legal, solicita al Órgano Ejecutivo por conducto del Ministerio de Gobierno y Justicia, que se le conceda CARTA DE NATURALEZA, de conformidad con lo que establece el ordinal 10. del artículo 10 de la Constitución Política y la Ley 7a, del 14 de marzo de 1980.

Que con la soficiand se presentan los siguientes documentos:

- a) Cinco Declaraciones Extrajudiciales de testigos, rendidas ante el Juzgado Sexto de Circuito, del Primer Circuito Judicial de Panamá, Ramo Civil, donde establecen que conocen a la peticionaria y que ha residido en el país por más de einco años.
- b) Certificación expedida por la Dirección Nacional de Migración y Naturalización, donde consta que la peticionaria obtuvo Permiso Provisional de Permanencia, autorizada mediante Resolución No. 5310 de 26 de septiembre de 2000.
- c) Certificación expedida por la Dirección Nacional de Cedulación, donde consta que la peticionaria obtavo cédula de identidad personal No. E-8-84744.
- d) Certificado de Buena Salud, expedido por el Dr. Néstor Sosa Muntalván..
- c) Copia autenticada del pasaporte del país de origen, a nombre de la pesicionaria, donde se acredita la nacionalidad.
- f) Copia de la Resolución No. 323 de 10 de agosto de 2006, expedida por el Tribunal Electoral.
- g) Informe rendido por el Director General del Servicio Nacional de Migración, donde indica que la peticionaria cumpie con io preceptuado en el Artículo 7 de la Ley 7 del 14 de marzo de 1980.

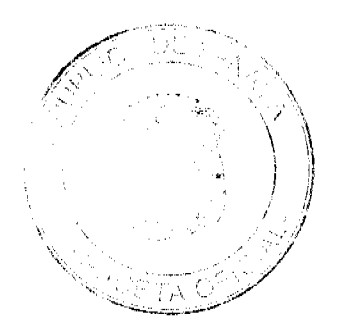

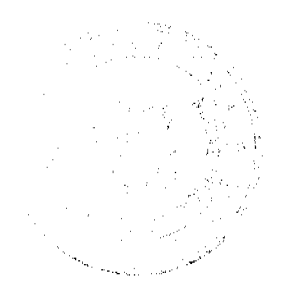

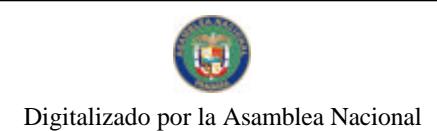

Gaceta Oficial Digital, miércoles 24 de marzo de 2010

 $R\bar{U}F$ **GEORGINA INIGO MARURI** NAC<sup>.</sup> MÉXICANA  $CED:$  $E - 8 - 84744$ 

En virtud de que se han cumplido todas las disposiciones constitucionales y legales que rigen sobre la materia.

## $\bar{\mathbf{R}} \to \bar{\mathbf{S}} \to \bar{\mathbf{S}} \to \bar{\mathbf{S}}$

EXPEDIR CARTA DE NATURALEZA a favor de GEORGINA IÑIGO MARURI.

COMUNIQUESE Y REGÍSTRESE

سر B **MARTIN TORRIOS ESPESO** PRESIDENTE DE LA REPÚBLICA

**DILIQ ARCIA TORRES**<br>MINISTRO DE GOBIERNO Y JUSTICIA

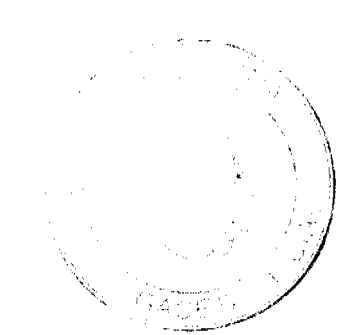

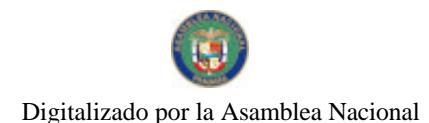

No.26496

República de Panamá<sup>c</sup>

## ÓRGANO EJECUTIVO MINISTERIO DE GOBIERNO Y JUSTICIA SERVICIO NACIONAL DE MIGRACIÓN

## RESOLUCIÓN NÚMERO  $\frac{182}{\sqrt{22}}$  PANAMA,  $\frac{\mu}{2}$  al Abril, 2009

#### EL PRESIDENTE DE LA REPÚBLICA en uso de sus facultades legales,

#### CONSIDERANDO:

Que KAM FEI CHAN nacional de CHINA, mediante apoderado legal, solícita al Órgano Ejecutivo por conducto del Ministerio de Gobierno y Justicia, que se le conceda CARTA DE NATURALEZA, de conformidad con lo que establece el ordinal 10, del artículo 10 de la Constitución Política y la Ley 7a, del 14 de marzo de 1980, artículo 131 del Decreto Ley 3 de 22 de febrero de 2008.

Que con la solicitud se presentan los siguientes documentos:

- a) Cinco Declaraciones Extrajadiciales de testigos, rendidas ama el Juzgado Primero de Circuito, del Segundo Circuito Judicial de Panamá, Ramo Civil, donde establecen que conocen al peticionario y que ha residido en el país por más de cinco años.
- b) Certificación expedida por el Servicio Nacional de Migración, donde consta que el peticionario obtuvo Permiso Provisional de Permanencia, autorizada - mediante Resolución No. 4556 de 7 de octubre de 1988.
- c) Certificación expedida por la Dirección Nacional de Cedulación, donde consta que el peticionario obtuvo cédula de identidad personal No. E-8-83651.
- d) Certificado de Buena Salud, expedido por el Dr. Aris L. Ramos G.
- e) Copia autenticada del pasaporte del país de origen, a nombre del peticionario, donde se acredita la nacionalidad.
- 1) Copia de la Resolución No. 79 de 14 de febrero de 2005, expedida por el Tribunal Electoral.
- g) Informe rendido por el Director General del Servicio Nacional de Migración, donde indica que el peticionario cumple con lo preceptuado en el Artículo 7 de la Ley 7 del 14 de marzo de 1980.

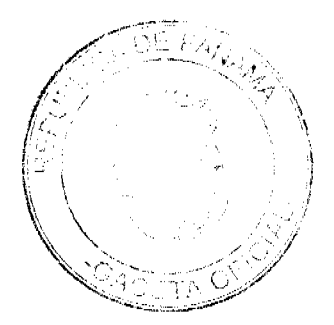

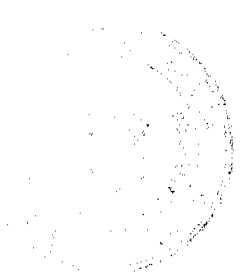

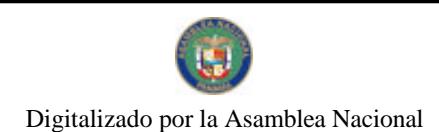

Gaceta Oficial Digital, miércoles 24 de marzo de 2010

KAM FFI CHAN<br>CHINA  $R13^{\circ}$ NAC.  $CED:$  $E-8-83651$ 

En virtud de que se han campado todas tas disposiciones constitucionales y legales que rigen sobre la materia.

## $R \to S \cup E$ L V $\bar{E}$

EXPEDIR CARTA DE NATURALL? A a favor de KAM FEI CHAN

COMUNIQUESE Y REGÍSTRESE

MARTIN TORRIJOS PSPINO

**DILIO ARCIA TORRES** MINISTRO DE GOBIERNO Y JUSTICIA

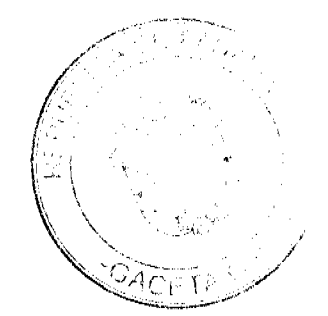

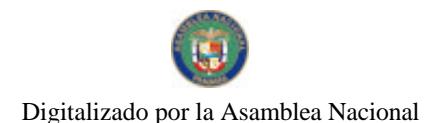

No.26496

República de Panamá ÓRGANO EJECUTIVO

MINISTERIO DE COBIERNO Y JUSTICIA SERVICIO NACIONAL DE MIGRACIÓN RESOLUCIÓN NÚMERO  $\frac{183}{2}$  panamá,  $\mu$  is Abiil, 2007

## EL PRESIDENTE DE LA REPÚBLICA en uso de sus facultades legales.

#### **CONSIDERANDO:**

Que ALBERTO VALDES MARTINEZ nacional de COLOMBIA, mediante apoderado legal, solicita al Organo Ejecutivo por conducto del Ministerio de Gobierno y Justicia, que se le conceda CARTA DE NATURALEZA, de conformidad con lo que establece el ordinal 10. del articulo 30 de la Constitución Política y la Ley 7a del 14 de marzo de 1980.

Que con la solicitud se presentan los siguientes documentos.

- a) Cinco Declaraciones Extrajudíciales de testigos, rendidas ante Juzgado Duodécimo de Circuito, del Primer Circuito Iudicial de Panamá, Ramo Civil, donde establecen que conocen al peticionario y que ha residido en el país por más de cinco años
- b) Certificación expedida por la Dirección Nacional de Migración y Naturalización, donde consta que el peticionario obtuvo Permanencia Definitiva, autorizada mediante Resolución No. 9478 de 22 de agosto de 1995.
- c) Certificacion expedida por la Dirección Nacional de Cedulación, donde consta que el peticionario obtuvo cedula de identidad personal No. E-8-67752.
- d) Certificado de Buena Salud, expedido por el Dr. Luis Olmedo Perez
- e) Copia autenticada del pasaporte del país de origen, a nombre del peticionario, donde se acredita la nacionalidad.
- f) Copia de la Resolución No. 465 de 14 de noviembre de 2005, emitida por el Tribunal Electoral.
- g) Informe rendido por el Director General del Servicio Nacional de Migración, donde indica que el peticionario cumple con lo preceptuado en el Artículo 7 de la Ley 7 del 14 de marzo de 1980.

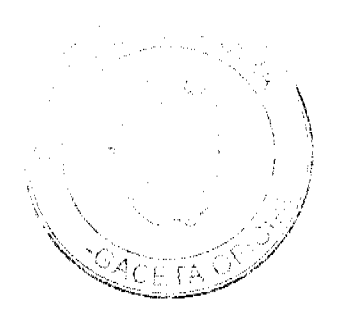

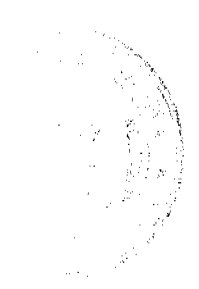

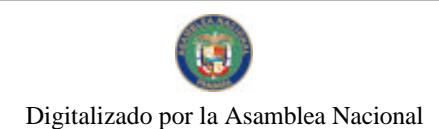

Gaceta Oficial Digital, miércoles 24 de marzo de 2010

ALBERTO VALDÉS MARTINEZ  $RFf$ COLOMBIANA  $NAC$  $CED$ 

En virtud de que se han cumplido todas las disposiciones constitucionales y legales que rigensobre la materia

## $R \to S \cup E \cup V \to E$

EXPEDIR CARTA DE NATURALEZA a favor de ALBERTO VALDES MARTINEZ

**COMUNIQUESE Y REGISTRESE** 

MARTIN TORRIJOS ESPAS M 1

DILIQ ARCIA TORRES<br>MINISTRO DE GOBJERNO Y JUSTICIA

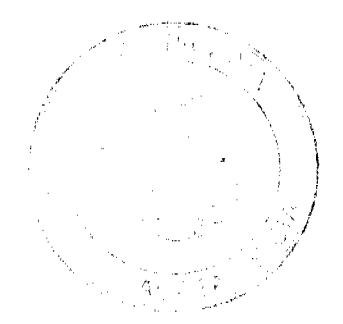

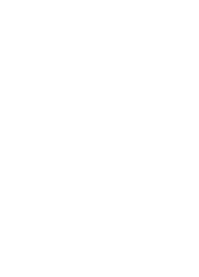

 $33<sup>°</sup>$ 

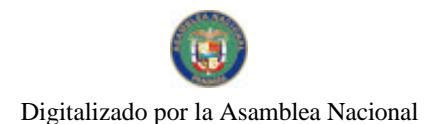

República de Panamá ÓRGANO EJECUTIVO

## MINISTERIO DE GOBJERNO Y JUSTICIA SERVICIO NACIONAL DE MIGRACIÓN RESOLUCIÓN NÚMERO  $\frac{184}{180}$  panamá, 14 de Abul, 2009

## EL PRESIDENTE DE LA REPÚBLICA en uso de sus facultades legales,

#### **CONSIDERANDO:**

Que SANDRA XIMENA GONZÁLEZ MONTOYA nacional de COLOMBIA, mediante apoderado legal solicita al Organo Ejecutivo, por conducto del Ministerio de Gobierno y Justicia, que se le conceda CARTA DE NATURALEZA, de conformidad con lo que establece el ordinal 30, del artículo 10 de la Constitución Política y la Ley 7a, del 14 de marzo de 1980.

Que con la solicitud se presentan los siguientes documentos:

- a) Cinco Declaraciones Juradas de testigos, rendidas ante el Juzgado Duodécimo de Circuito, del Primer Circuito Judicia, de Panamá, Ramo Civil, donde establecen que conocen la la peticionaria y que ha residido en el país por más de un año.
- b) Certificación expedida por la Dirección Nacional de Migración y Naturalización, donde consta que la peticionaria obtuvo Permiso Provisional de Permanencia, mediante Resolución No. 544 de 18 de enero de 2001
- c) Certificación expedida por la Dirección Nacional de Cedulación, donde consta que la peticionaria obtuvo cédula de identidad personal No. E-8-85845.
- d) Certificado de Buena Salud, expedido por el Dra. Angle V. Pérez N.
- e). Copia autenticada del pasaporte del país de orígen, a nombre de la peticionaria, donde se acredita la nacionalidad.
- f) Certificación autenticada, expedida por el Consulado General de Colombia en Panamá, donde se acredita la Ley de reciprocidad No. 45 de 1 de febrero de 1993, por medio de la cual se establecen las normas relativas a la adquisición, renuncia, pérdida y recuperación de la nacionalidad colombiana a favor de la peticionaria.
- g) Copia de la Resolución No. 253 de 16 de junio de 2006, expedida por el Tribunal Electoral.
- h) Informe rendido por el Director General del Servicio Nacional de Migración, donde indica que la peticionaria, cample con lo preceptuado en el Artículo 7 de la Ley 7 del 14 de marzo de 1980.

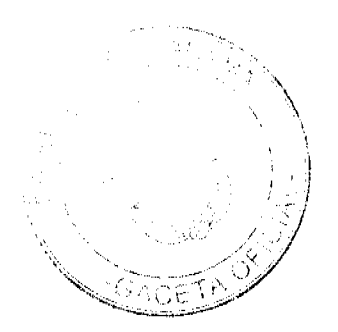

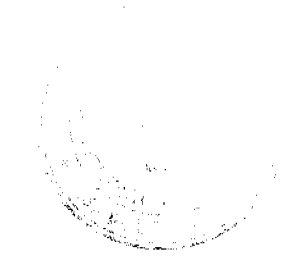

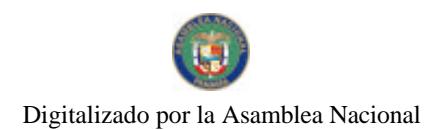

Gaceta Oficial Digital, miércoles 24 de marzo de 2010

SANDRA XIMENA GONZÁLEZ MONTOYA  $\rm R\,GeV$  $8\,\mathrm{AU}$ COLOMBIANA  $CED$  $1.8 - 8.85845$ 

En virtud de que se han cumplido todas las disposiciones constitucionales y legales que rigen sobre la materia.

## $\mathbf R\to\mathbf S\cup\mathbf E\perp\mathbf V\to$

EXPEDIR CARTA DE NATURALEZA a favor de SANDRA XIMENA GONZÁLEZ  $\rm MONTOYA$ 

COMUNIQUESE Y REGISTRESE

P. **MARTIN TORRIJOS ESPISO** 

PRESIDENTE DE LA REPÚBLICA

**DILIOMRCIA TORRES** MINISTRO DE GOBIERNO Y JUSTICIA

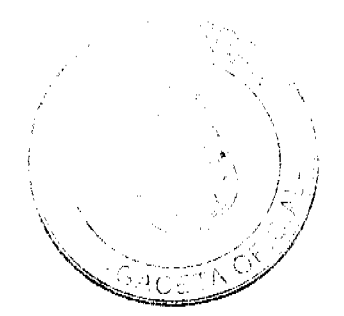

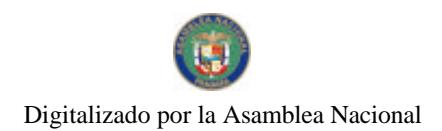

Gaceta Oficial Digital, miércoles 24 de marzo de 2010

#### 36

## **CONSEJO MUNICIPAL DEL DISTRITO DE LA MESA**

## **ACUERDO N 1- 2010**

POR MEDIO DEL CUAL SE DICTA EL PRESUPUIESTO DE INGRESOS Y GASTOS DEL MUNICIPIO DE LA MESA, PARA EL PERIODO DEL PRIMERO (1º) DE ENERO DEL AÑO DOS MIL DIEZ (2010).

EL HONORABLE CONSEJO MUNICIPAL DEL DISTRITO DE LA MESA, EN USO DE SUS FACULTADES LEGALES Y:

## **CONSIDERANDO**

PRIMERO: Que el Presupuesto es un acto del Gobierno Central, que contiene el plan anual operativo preparado de conformidad con los planos de mediano y largo plazo . basado en la Programación de las actividades Municipales, coordinadas con los Planos Nacionales de Desarrollo, sin perjuicio de la Auditaria Municipal para dirigir propias inversiones.

SEGUNDO: Que de acuerdo con el numeral dos (2) del artículo 17 de la ley 128 de 1984, es competencia de esta Cámara Legislativa aprobar el Presupuesto de Ingreso y gastos presentados por el señor Alcalde del Distrito.

ACUERDA:

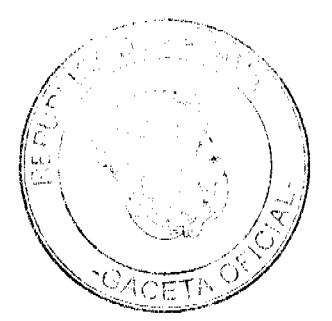

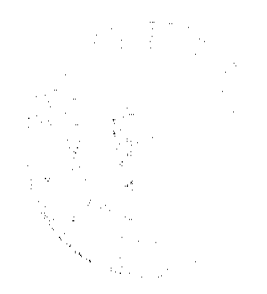

PRIMERO: Apruébese el Presupuesto del Município de La Mesa, para la vigencia fiscal comprendida entre el primero (1º) de enero al treinta y uno de diciembre del año dos mil diez (2010), por un monto de CIENTO CINCUENTA MIL NOVECIENTOS DIECISIETE CON 00/100 (150,917.00), desglosado de la siguiente manera:

## INGRESOS:

 $\ddot{\phantom{a}}$ 

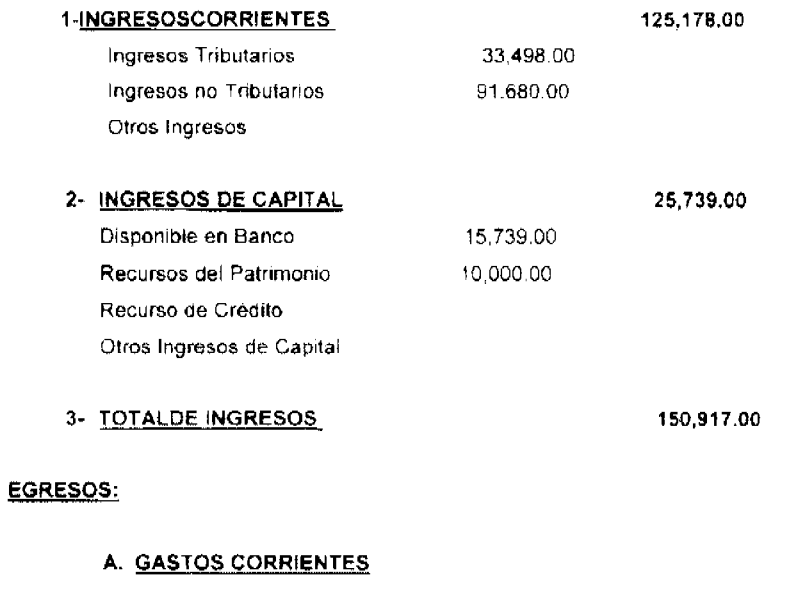

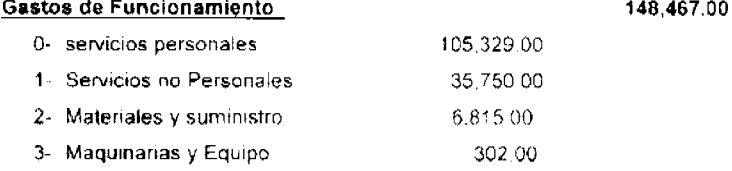

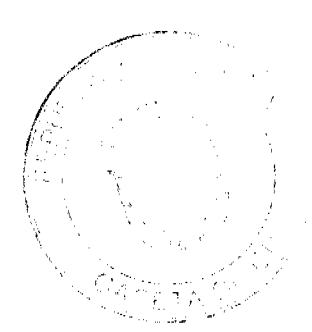

 $\varphi_{\mu}$  ,  $\sigma_{\mu}$ 

Gaceta Oficial Digital, miércoles 24 de marzo de 2010

9- Asignaciones Globales 6- Transferencias Corrientes 271.00

2,450.00

TOTAL DE EGRESOS:

150,917.00

SEGUNDO: Para los efectos físcales, este acuerdo tiene Vigencia a partir del primer (1<sup>e</sup>) de enero del dos mil díez (2010).

Juniy Par Turtiopa

Presidente del H.C.M. Del Distrito de La Mesa.

MIRES

Secretaria del H.C.M del Distrito de La Mesa

ALCALDÍA MUNICIPAL DEL DISTRITO DE LA MESA

La Mesa, 14 de enero de 2010

SANCIONADO:

**COMUNIQUESE Y CUMPLASE** 

PROF: DIDASIO AGUILARA

Alcalde municipal del Distrito de La Mesa

matert H **MAYANIN PINEDA** Secretaria

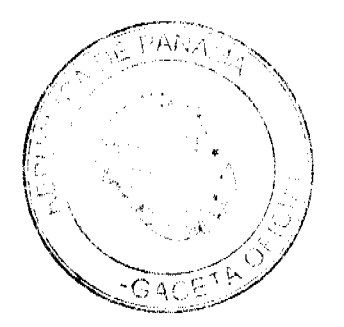

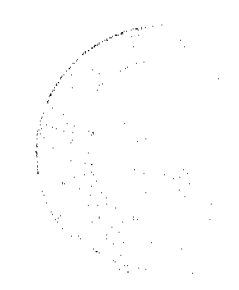

## MINISTERIO DE ECONOMIA Y FINANZAS DIRECCIÓN DE PRESUPUESTO DE LA NACIÓN ANTEPROYECTO DE INGRESOS 2010

**ENTIDAD: 588 MUNIDIO DE LA MESA** 

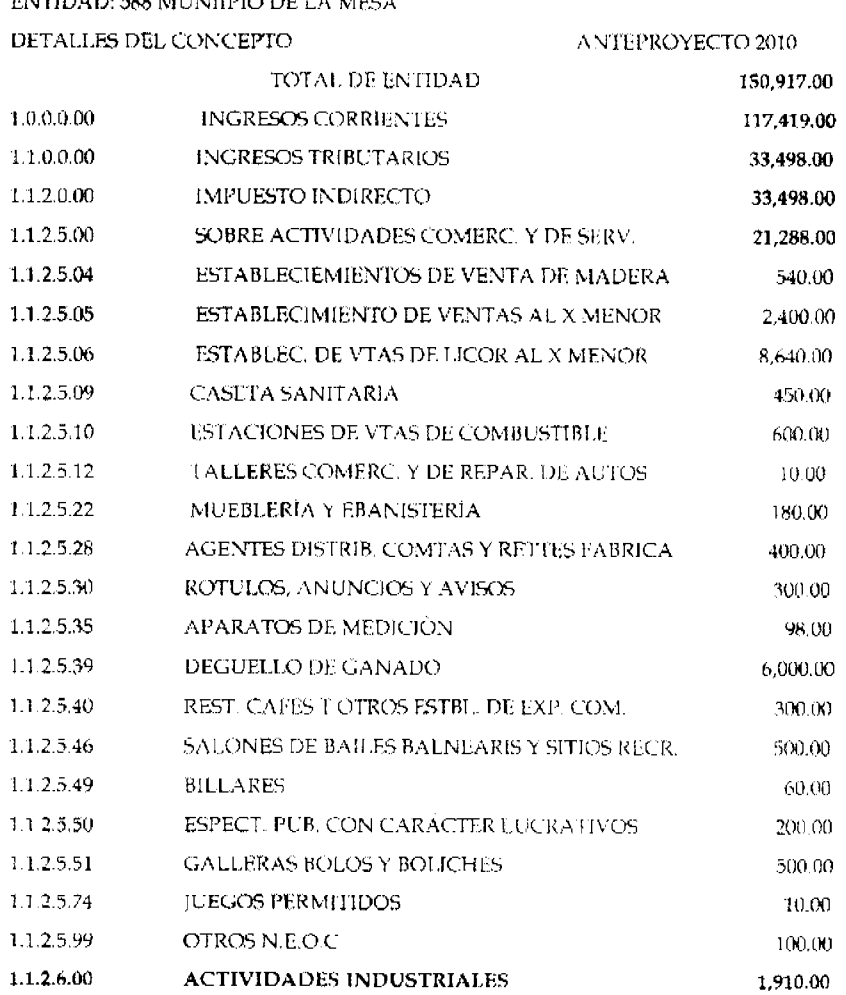

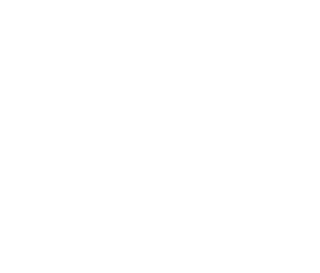

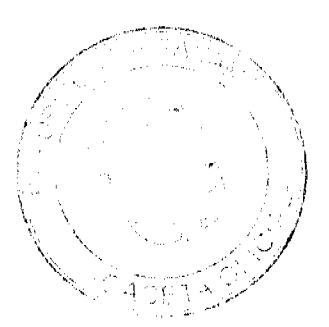

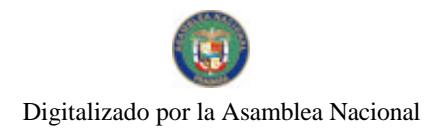

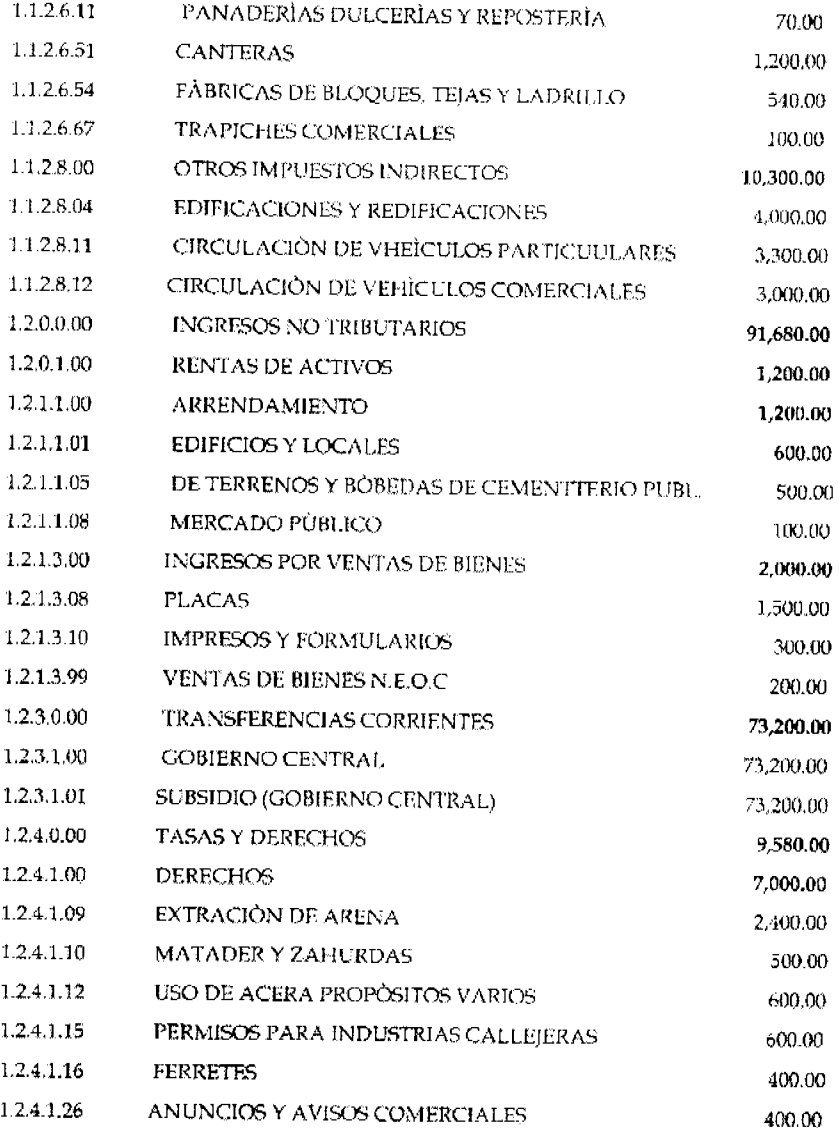

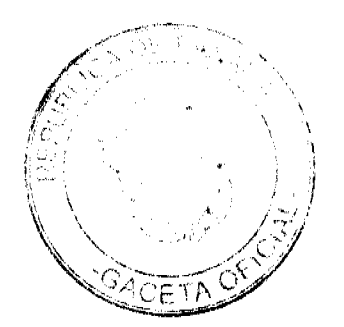

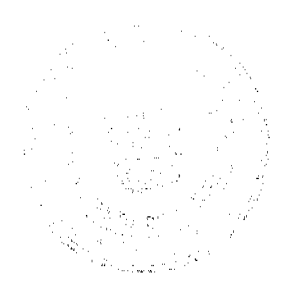

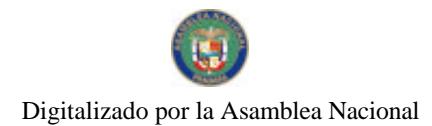

 $\hat{\mathcal{A}}$ 

## Gaceta Oficial Digital, mièrcoles 24 de marzo de 2010

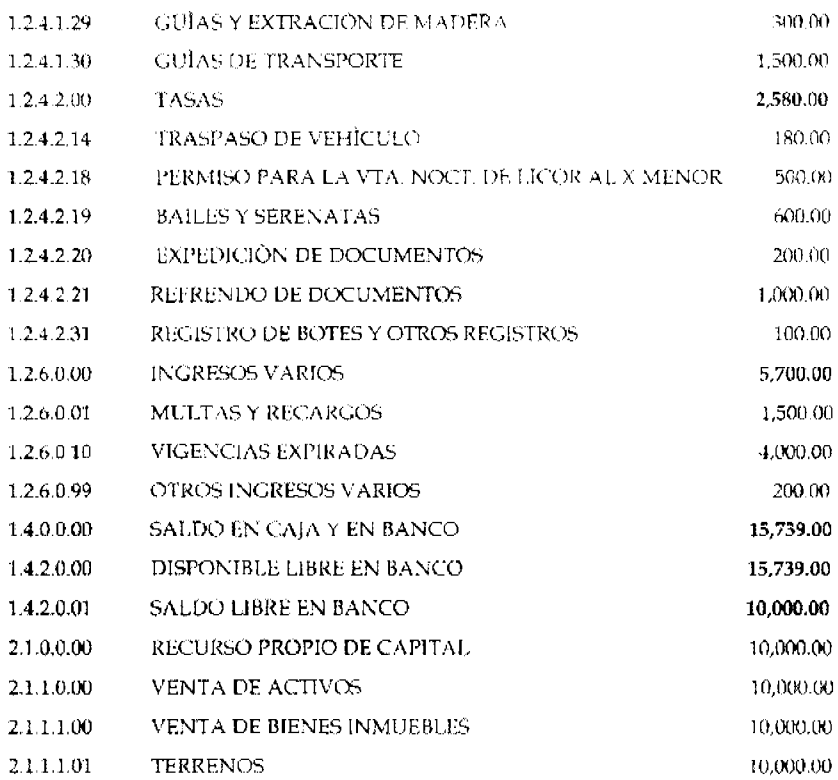

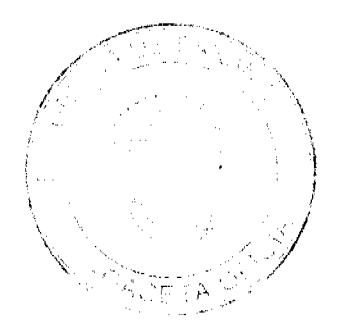

## MINISTERIO DE ECONOMÍA Y FINANZAS DIRECCIÓN DE PRESUPUESTO DE LA NACIÓN PRESUPUETO DE GASTOS 2010 (EN BALBOAS)

## ENTIDAD: 588 MUNICIPIO DE LA MESA

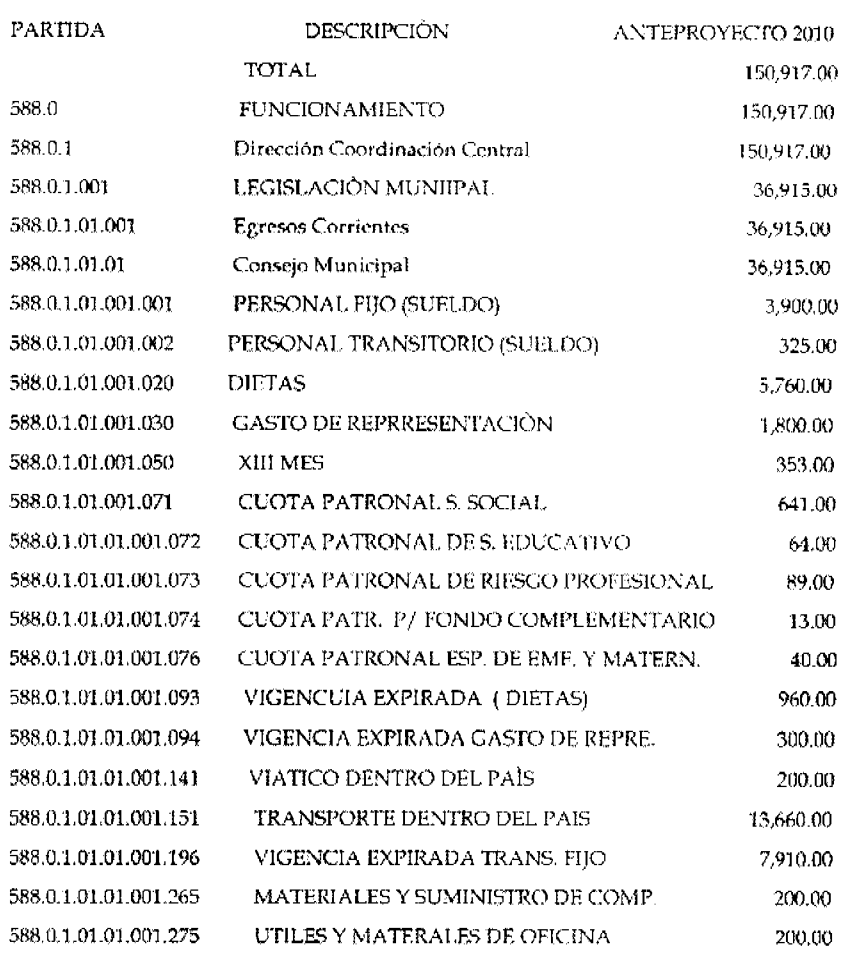

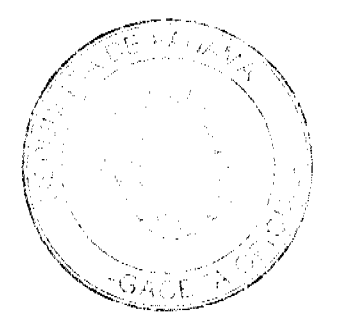

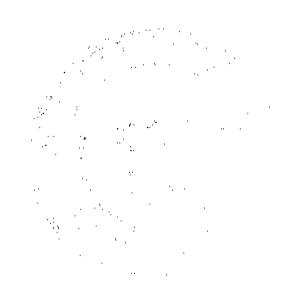

Digitalizado por la Asamblea Nacional

 $\frac{1}{2} \frac{1}{2} \frac{1}{2} \frac{1}{2}$ 

 $\hat{\mathcal{A}}$ 

 $\sim$ 

No 26496

Gaceta Oficial Digital, miércoles 24 de marzo de 2010

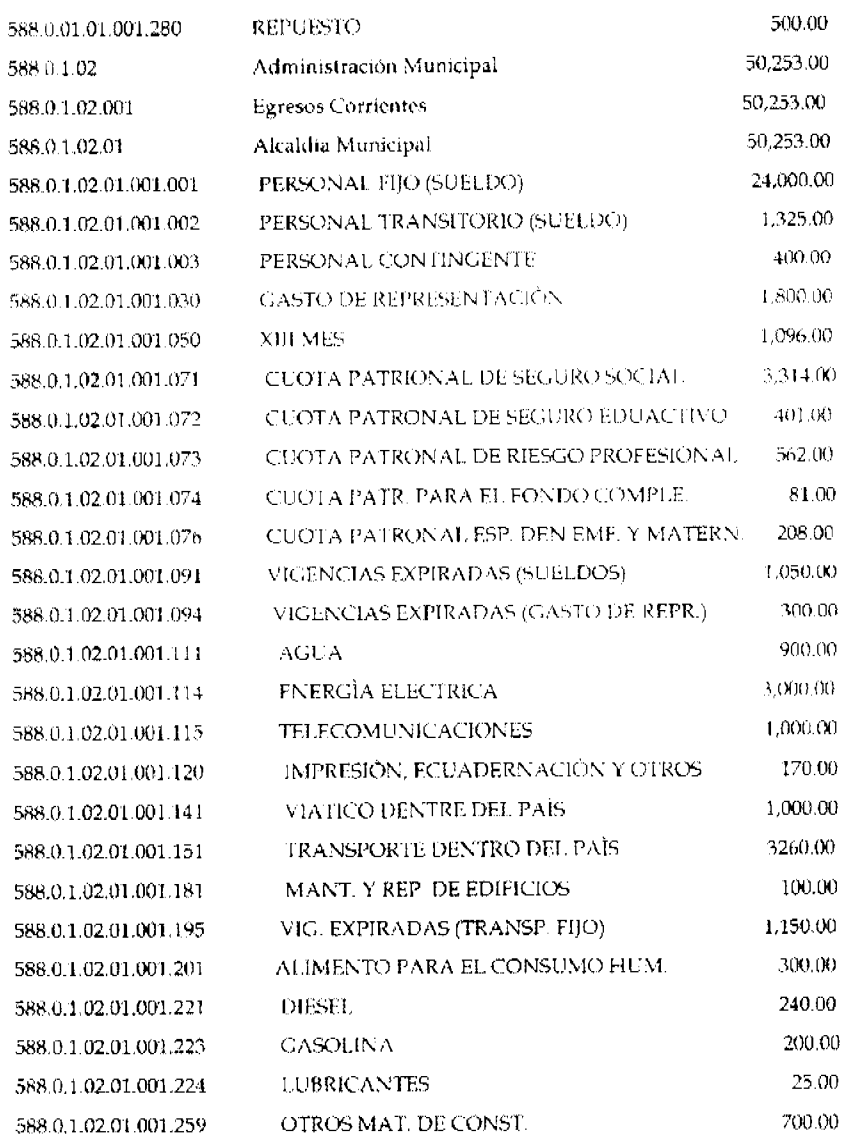

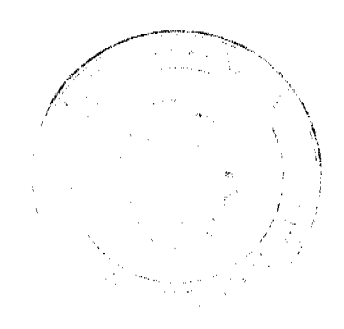

## Gaceta Oficial Digital, miércoles 24 de marzo de 2010

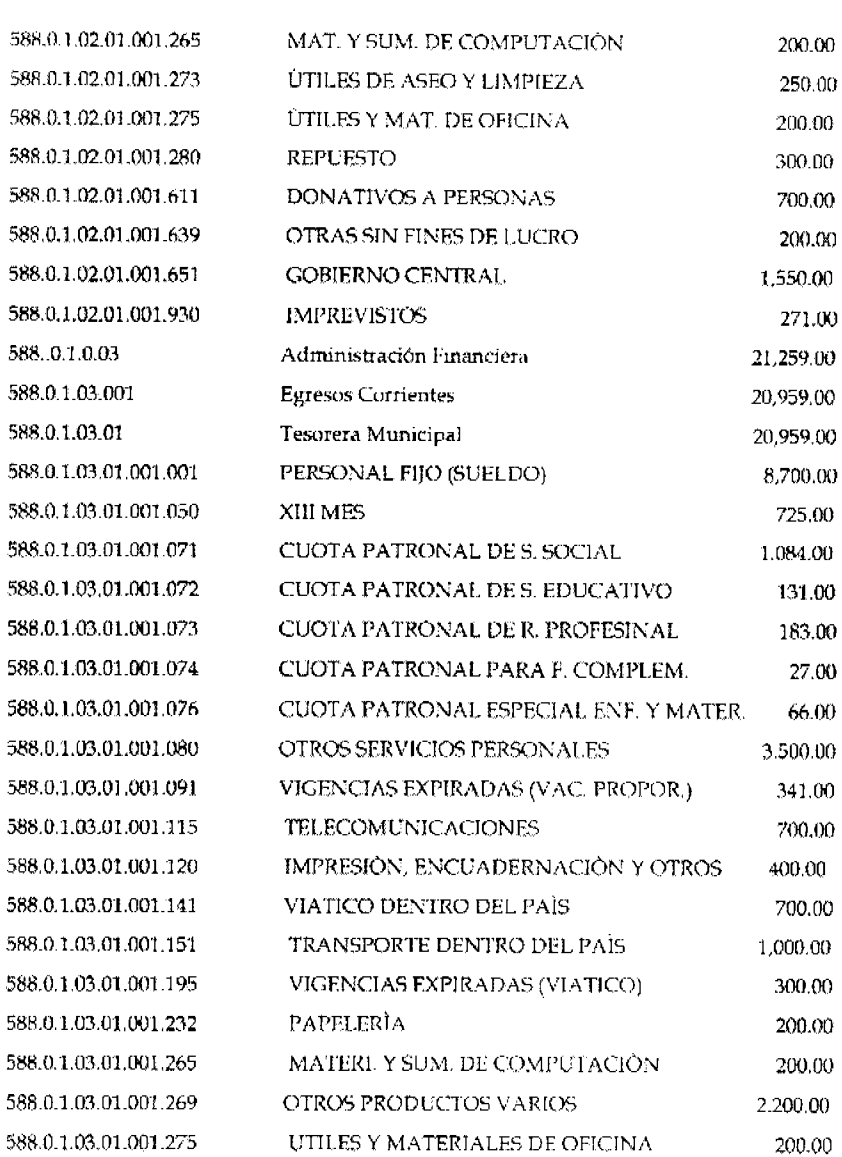

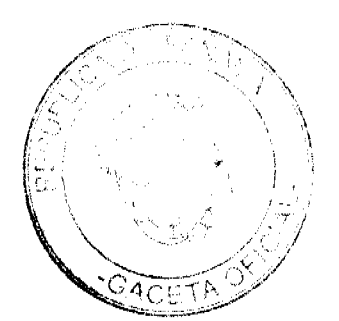

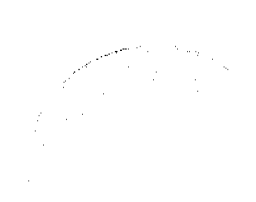

Digitalizado por la Asamblea Nacional

No 26496

## Gaceta Oficial Digital, miércoles 24 de marzo de 2010

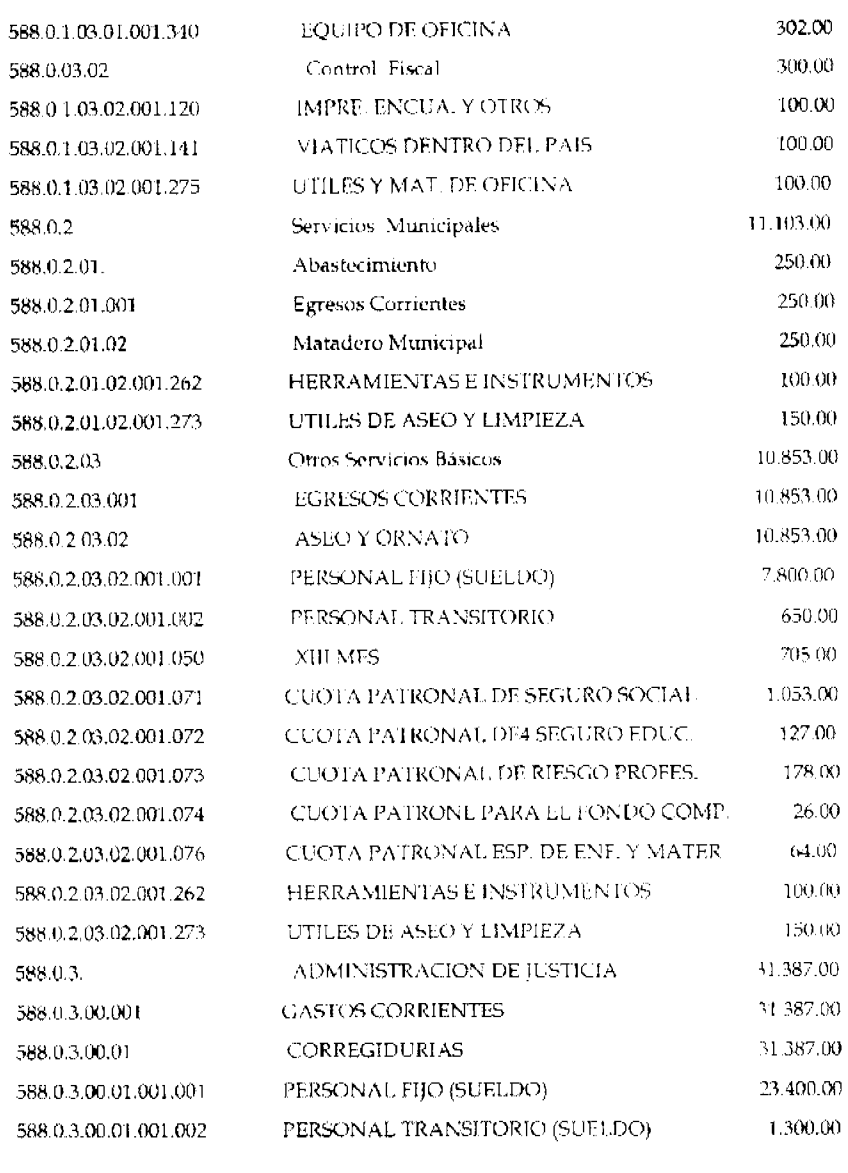

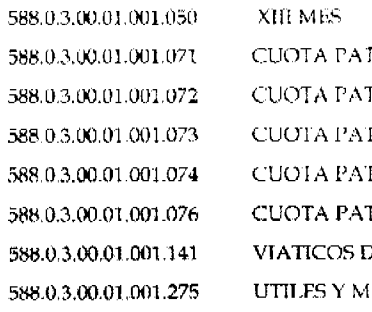

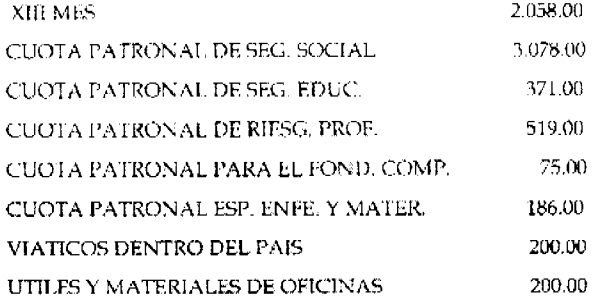

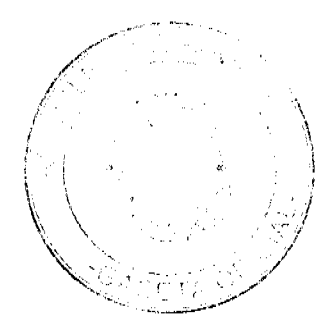

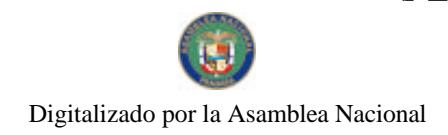

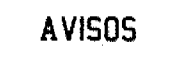

AVISO DE DISOLUCIÓN. De conformidad con la ley, se avisa al público que mediante Escritura Pública No. 1729 de 26 de febrero de 2010, de la Notaría Novena del Circuito e inscrita en la Sección de Mercantil del Registro Público, a la Ficha 446276, Documento Redi No. 1740671, ha sido disuelta la sociedad VALLE DE FRONDOSO, S.A. Panamá, 17 de marzo de 2010. L. 201-333707. Única publicación.

AVISO DE DISOLUCIÓN. GISELDA ENILKA RAMOS GUEVARA, portadora de la cédula de identidad personal No. 8-165-278, en mi calidad de representante legal de PRODUCCIONES RAMOS (PRO-RAM), con domicílio en Calle F-76, casa K-203, hago del conocimiento de los clientes y público en general, que la empresa PRO-RAM ha cesado sus operaciones a partir del 31 de enero de 2010. Panamá, 24 de febrero de 2010. L. 201-333740. Única publicación.

AVISO. Para dar cumplimiento a lo dispuesto en el Artículo 777 del Código de Comercio, la sociedad INVERSIONES FOOD & SERVICES, S.A., debidamente inscrita en el Registro Público de Panamá a la ficha 542021, documento 1027588, hace constar que ha traspasado a la sociedad COMUNICACIONES ONLINE, S.A., inscrita en el Registro Público de Panamá a la ficha 541955, documento 1027339, el establecimiento comercial denominado POLLO HOUSE, ubicado en PH Centro Comercial Vista Alegre, local 24, distrito de Arraiján, provincia de Panamá, con aviso de operación 1027588-1-542021-2008-150989, el cual se dedica a la actividad de restaurante, cafetería y otras actividades asociadas. L. 201-333756. Primera publicación.

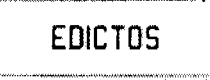

REPÚBLICA DE PANAMÁ MINISTERIO DE DESARROLLO AGROPECUARIO DEPARTAMENTO DE REFORMA AGRARIA REGIÓN No. 3, HERRERA. EDICTO No. 016-2009, EL SUSCRITO FUNCIONARIO SUSTANCIADOR DE LA DIRECCIÓN NACIONAL DE REFORMA AGRARIA DEL MINISTERIO DE DESARROLLO AGROPECUARIO EN LA PROVINCIA DE HERRERA. HACE SABER: Que BELLA AURORA GUTIERREZ DE GRACIA, mujer, mayor de edad, de nacionalidad panameña, estado civil casada, ama de casa, portadora de la cédula de identidad personal No. 7-57-786, vecino (a) y residente en la comunidad de El Corozal, corregimiento de Cabecera, distrito de Macaracas, provincia de Los Santos, MARIA DE LOS ANGELES CORTEZ DE CASTRO, mujer, mayor de edad, de nacionalidad panameña, estado civil casada, ama de casa, portadora de la cédula de identidad personal No. 7-109-193, vecina y residente en la comunidad de Santa Rosa, corregimiento de Metetí, distrito de Pinogana, provincia de Darién, ANTONINA EDITH GUTIERREZ GUTIERREZ, mujer, mayor de edad, de nacionalidad panameña, estado civil soltera, empresa privada, portadora de la cédula de identidad personal No. 7-72-330, vecina y residente en la comunidad de La Chorrera, corregimiento de La Chorrera, distrito de Arraiján, provincia de Panamá, han solicitado a la Dirección Nacional de Reforma Agraria, la adjudicación a título oneroso de un (1) globo de tierra que corresponde al plano aprobado número 603-04-6297, con fecha de aprobación el 15 de julio de 2005, con una extensión superficial de veintinueve hectáreas con siete mil doscientos treinta y nueve punto veintisiete metros cuadrados (29 Has. + 7,239.27 Mts2), las cuales se encuentran localizadas en el lugar conocido como Alto del Río, corregimiento de El Cedro, distrito de Los Pozos, provincia de Herrera, comprendido dentro de los siguientes linderos: Norte: Eladio Cortez, Máximo Pimentel y Ramón Frías. Sur: Camino Las Pipas, El Cedro Cable And Wireless. Este: Gonzalo Castro y Daniel Pinto. Oeste: Deytson Durán Rodríguez. Para efectos legales se fija el presente Edicto en lugar visible de esta Oficina de Reforma Agraria, en la Alcaldía de Los Pozos, copias del mismo se entregarán al interesado para que lo haga publicar en los órganos de publicidad correspondientes, tal como lo ordena el artículo 108 del Código Agrario. Este Edicto tendrá una vigencia de quince (15) días a partir de la última publicación. Dado en la ciudad de Chitré, a los nueve (09) días del mes de febrero de 2010, en las oficinas de la Reforma Agraria, provincia de Herrera. (fdo.) LIC. REYNALDO VILLARREAL. Funcionario Sustanciador A.I. (fdo.) MIXI VILLARREAL. Secretaria. L.201-331833.

REPÚBLICA DE PANAMÁ MINISTERIO DE DESARROLLO AGROPECUARIO, REGIÓN No. 2, VERAGUAS. EDICTO No. 212-03. EL SUSCRITO FUNCIONARIO SUSTANCIADOR DE LA DIRECCIÓN NACIONAL DE REFORMA AGRARIA EN LA PROVINCIA DE VERAGUAS, AL PÚBLICO, HACE SABER: Que el señor (a) RIGOBERTO CALLES CASTILLO, vecino (a) de Trinchera, corregimiento Guarumal, distrito de Soná, portador de la cédula de identidad personal No. 9-169-181, ha solicitado a la Dirección Nacional de Reforma Agraria, mediante solicitud No. 9.0318, plano aprobado No. 911-06-11739, la adjudicación de título oneroso, de una parcela de tierra baldía Nacional

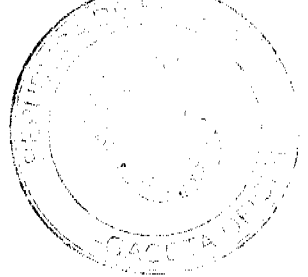

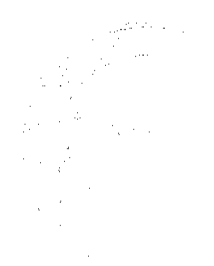

#### Gaceta Oficial Digital, miércoles 24 de marzo de 2010

adjudicable, con una superficie de 0 Has + 915.1604 M2, ubicadas en Trinchera, corregimiento Guarumal, distrito de Soná, provincia de Veraguas, comprendida dentro de los siguientes linderos: Norte: Victoriana Cuevas. Sur: Carretera de asfalto de 30.00 mts. a Soná al Zancudo. Este: Alberto Lee y Pablo Abrego. Oeste: Carretera de tierra de 7.50 mts. de circulación a otros lotes. Para los efectos legales se fija este Edicto en lugar visible de este Despacho, en la Alcaldía del distrito de Soná y copia del mismo se entregara al interesado para que lo haga publicar en los órganos de publicidad correspondientes, tal como lo ordena el artículo 108 del Código Agrario. Este Edicto tendrá una vigencia de 15 días hábilos a partir de la última publicación. Dado en la ciudad de Santiago, a los 7 días del mes de octubre de 2003. (fdo.) LIC. ABDIEL ÁBREGO. Funcionario Sustanciador. (fdo.) LILIA M. REYES GUERRERO. Secretaria Ad-Hoc. L.9102018.

REPÚBLICA DE PANAMÁ MINISTERIO DE DESARROLLO AGROPECUARIO DIRECCIÓN NACIONAL DE REFORMA AGRARIA REGIÓN No. 2. VERAGUAS. EDICTO No. 038-2010, El Suscrito Funcionario Sustanciador de la Dirección Nacional de Reforma Agraria, en la provincia de Veraguas al público. HACE SABER: Que el señor (a) CRISTINO RODRÍGUEZ TREJOS, vecino (a) de Martin Grande, corregimiento de Edwin Fábrega Velarde, distrito de Santiago, provincia de Veraguas, portador de la cédula de identidad personal No. 9-98-410, ha solicitado a la Dirección Nacional de Reforma Agraria, mediante solicitud No. 9-825, según plano aprobado No. 910-10-14052, la adjudicación de título oneroso, de una parcela de tierra baldía adjudicable, con una superfície de 3 Has + 8576.50 m2, ubicada en la localidad de Martin Grande, corregumento de Edwin Fabrega Velarde, distrito de Santiago, provincia de Veraguas, comprendida dentro de los siguientes linderos. Norte: Juvenal Camargo, camino de tierra de 12.80 mts. de ancho a carretera de Montijo a Martín Grande. Sur: Cristino Rodríguez Trejos y otros. Este: Marino González. Oeste: David Trejos, Juvenal Camargo. Para los efectos legales se fija el presente Edicto en lugar visible de este despacho, en la Alcaldía del distrito de Santiago y copia del mismo se le entregará al interesado para que lo haga publicar en los órganos de publicidad correspondientes, tal como lo ordena el artículo 108 del Código Agrario. Este Edicto tendrá una vigencia de quince (15) días hábiles a partir de la última publicación. Dado en Santiago, a los 10 días del mes de febrero de 2009. (fdo.) MGTER. ABDIEL ABREGO C. Funcionario Sustanciador. (fdo.) SRA. ERIKA B. BATISTA. Secretaria. L.9094774

REPÚBLICA DE PANAMÁ MINISTERIO DE DESARROLLO AGROPECUARIO REGIÓN No. 2, VERAGUAS. EDICTO No. 039-2010. EL SUSCRITO FUNCIONARIO SUSTANCIADOR DE LA DIRECCIÓN NACIONAL DE REFORMA AGRARIA. EN LA PROVINCIA DE VERAGUAS AL PÚBLICO. HACE SABER: Que el señor (a) DOMINGO ARCIA CAICEDO, vecino (a) de Río Grande, corregimiento Río Grande, distrito de Soná, provincia de Veraguas, portador de la cédula No. 9-77-556, ha solicitado a la Dirección Nacional de Reforma Agraria, mediante solicitud No. 9-687, plano aprobado No. 911-09-14072, adjudicación de un título oneroso, de una parcela de tierras baldías nacionales adjudicable, con una superfície de 0 Has + 0496.00 m2, ubicada en Río Grande, corregimiento de Río Grande, distrito de Sona, provincia de Veraguas, comprendida dentro de los siguientes linderos. Norte: Asentamiento Campesino Nuevo Río Grande, Domingo Arcia Caicedo. Sur: Julia González de Canto, camino de 12.80 mts. de ancho a otros lotes a Río Grande. Este: Domingo Arcia Caicedo. Oeste: Camino de 12.80 mis. de ancho a otros lotes a Río Grande. Para los efectos legales se fija este Edicto en lugar visible de este despacho y en la Alcaldía del distrito de Soná y copia del mismo se entregará al interesado para que lo haga publicar en los órganos de publicidad correspondientes, tal como lo ordena el artículo 108 del Código Agrario. Este Edicto tendrá una vigencia de quince (15) días hábiles a partir de la última publicación. Dado en la ciudad de Santiago, a los 4 días del mes de febrero de 2009. (fdo.) MGTER. ABDIEL ÁBREGO CEDEÑO Funcionario Sustanciador, (fdo.) SRA, ERIKA B. BATISTA, Secretaria, L.9095178,

REPUBLICA DE PANAMÁ MINISTERIO DE DESARROLLO AGROPECUARIO DIRECCIÓN NACIONAL DE REFORMA AGRARIA REGIÓN No. 2. VERAGUAS. EDICTO No. 040-2010, El Suscrito Funcionario Sustanciador de la Dirección Nacional de Reforma Agraria, en la provincia de Veraguas al público: HACE SABER: Que el señor (a) DORA NORIS MAYLIN DE DUTARY, vecino (a) de Juan Díaz, corregimiento de Juan Díaz, distrito de Panamá. provincia de Panamá, portador de la cédula de identidad personal No. 9-88-467, ha solicitado a la Dirección Nacional de Reforma Agraria, mediante solicitud No. 9-1112, según plano aprobado No. 901-04-8291, la adjudicación de título oncroso, de una parcela de tierra baldía adjudicable, con una superfície de 36 Has + 8034.50 m2, ubicada en la localidad de Capellanía, corregimiento de El Cocla, distrito de Calobre, provincia de Veraguas, comprendida dentro de los siguientes linderos: Norte: Camino de 15.00 mts, de ancho a El Cocla a Calobre. Sur: Antoliana de Tejada, Carina Jordán de Ordóñez, Este: Pascual Pérez, Mariano Ortega, Oeste: Quebrada Las Palmas, Carina Jordán de Ordóñez, Ricardo Tejada. Para los efectos legales se fija el presente Edicto en lugar visible de este despacho, en la Alcaldía del distrito de Calobre y copia del mismo se le entregará al interesado para que lo haga publicar en los órganos de publicidad correspondientes, tal como lo ordena el artículo 108 del Código Agrario. Este Edicto tendrá una vigencia de quince (15) días habiles a partir de la últuna publicación. Dado en Santiago, a los 10 días del mes de febrero de 2010. (fdo.) MGTER. ABDIEL ÁBREGO C. Funcionario Sustanciador. (fdo.) SRA. ERIKA B. BATISTA. Secretaria. L.9097605-

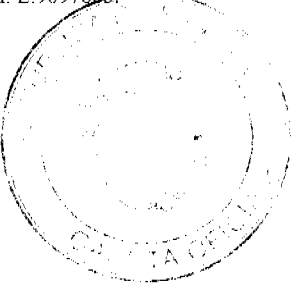

No.26496

 $\overline{AB}$ 

REPÚBLICA DE PANAMÁ MINISTERIO DE DESARROLLO AGROPECUARIO DIRECCIÓN NACIONAL DE REFORMA AGRARIA REGIÓN No. 2, VERAGUAS. EDICTO No. 041-2010. El Suscrito Funcionario Sustanciador de la Dirección Nacional de Reforma Agraria, en la provincia de Veraguas al público: HACE SABER: Que el señor (a) OCTAVIO GARCIA ALMANZA Y OTRA, vecino (a) de Tebario, corregimiento de Tebario, distrito de Mariato, portador de la cédula de identidad personal No. 9-113-667, ha solicitado a la Dirección Nacional de Reforma Agraria, mediante solicitud No. 9-074, del 29 de enero de 2008, según plano aprobado No. 912-0513955, la adjudicación de título oneroso, de una parcela de tierra patrimonial adjudicable, con una superficie de 0 Has + 2162.55 m2, que forma parte de la finca No. 135, Rollo 14218, Doc. 12, propiedad del Ministerio de Desarrollo Agropecuario. El terreno está ubicado en la localidad de Tebario, corregimiento de Tebario, distrito de Mariato, provincia de Veraguas, comprendido dentro de los siguientes linderos: Norte: Alfredo Morales, calle de 10 mts. de ancho a Dos Bocas al centro del poblado. Sur: Juan Barría, Irene Sánchez. Este: Alfredo Morales. Oeste: Calle de 10.00 mts. de ancho a Dos Bocas al centro. Para los efectos legales se fija el presente Edicto en lugar visible de este despacho, en la Alcaldía del distrito de Mariato y copia del mismo se le entregará al interesado para que lo haga publicar en los órganos de publicidad correspondientes, tal como lo ordena el artículo 108 del Código Agrario. Este Edicto tendrá una vigencia de quince (15) días hábiles a partir de la última publicación. Dado en Santiago, a los 11 días del mes de febrero de 2010. (fdo.) MGTER. ABDIEL ÁBREGO C. Funcionario Sustanciador. (fdo.) SRA. ERIKA B. BATISTA. Secretaria Ad-Hoc. L.9097812.

REPÚBLICA DE PANAMÁ MINISTERIO DE DESARROLLO AGROPECUARIO DIRECCIÓN NACIONAL DE REFORMA AGRARIA REGIÓN No. 2, VERAGUAS. EDICTO No. 043-2010. El Suscrito Funcionario Sustanciador de la Dirección Nacional de Reforma Agraria, en la provincia de Veraguas al público: HACE SABER: Que el señor (a) FIDENCIO MUÑOZ CISNERO Y OTROS, vecino (a) de Viento Abajo, corregimiento de El Cocla, distrito de Calobre, provincia de Veraguas, portador de la cédula de identidad personal No. 9-105-2071, ha solicitado a la Dirección Nacional de Reforma Agraria, mediante solicitud No. 9-102, según plano aprobado No. 902-04-14033, la adjudicación de título oneroso, de una parcela de tierra baldía nacional adjudicable, con una superficie de 27 Has + 6723.83 m2, ubicada en la localidad de Viento Abajo, corregimiento de El Cocla, distrito de Calobre, provincia de Veraguas, comprendida dentro de los siguientes linderos: Norte: Gumercindo Muñoz, camino de 15.00 mts. de ancho a Viento Arriba a El Sauceo. Sur: Roberto Robles. Este: Camino de 15.00 mts. de ancho a Viento Arriba a Sauceo. Oeste: Andrés Segura, quebrada Las Palmas. Para los efectos legales se fija el presente Edicto en lugar visible de este despacho, en la Alcaldía del distrito de Calobre y copia del mismo se le entregará al interesado para que lo haga publicar en los órganos de publicidad correspondientes, tal como lo ordena el artículo 108 del Código Agrario. Este Edicto tendrá una vigencia de quince (15) días hábiles a partir de la última publicación. Dado en Santiago, a los 10 días del mes de febrero de 2009. (fdo.) MGTER. ABDIEL ÁBREGO C. Funcionario Sustanciador. (fdo.) SRA. ERIKA B. BATISTA. Secretaria, L.9095756.

REPÚBLICA DE PANAMÁ MINISTERIO DE DESARROLLO AGROPECUARIO DIRECCIÓN NACIONAL DE REFORMA AGRARIA REGIÓN No. 2, VERAGUAS. EDICTO No. 044-2010. El Suscrito Funcionario Sustanciador de la Dirección Nacional de Reforma Agraria, en la provincia de Veraguas al público: HACE SABER: Que el señor (a) YADIRA ESTHER SÁNCHEZ CABALLERO, vecino (a) de Los Solices, corregimiento de Cabecera, distrito de La Mesa, provincia de Veraguas, portador de la cédula de identidad personal No. 9-166-123, ha solicitado a la Dirección Nacional de Reforma Agraria, mediante solicitud No. 9-084, según plano aprobado No. 904-01-14034, la adjudicación de título oneroso, de una parcela de tierra baldía nacional adjudicable, con una superficie de 0 Has + 941.92 m2, ubicada en la localidad de Los Solices, corregimiento Cabecera, distrito de La Mesa, provincia de Veraguas, comprendida dentro de los siguientes linderos: Norte: Area comunal. Sur: Carretera de tierra de 15.00 mts. de ancho a Nanzal a La Mesa. Este: Esther Solís. Oeste: Carretera de tierra de 15.00 mts. de ancho a otros lotes. Para los efectos legales se fija el presente Edicto en lugar visible de este despacho, en la Alcaldía del distrito de La Mesa y copia del mismo se le entregará al interesado para que lo haga publicar en los órganos de publicidad correspondientes, tal como lo ordena el artículo 108 del Código Agrario. Este Edicto tendra una vigencia de quince (15) días hábiles a partir de la última publicación. Dado en Santiago, a los 10 días del mes de febrero de 2009. (Ido.) MGTER. ABDIEL ÁBREGO C. Funcionario Sustanciador. (fdo.) SRA. ERIKA B. BATISTA. Secretaria. L.9096770.

REPÚBLICA DE PANAMÁ MINISTERIO DE DESARROLLO AGROPECUARIO DIRECCIÓN NACIONAL DE REFORMA AGRARIA REGIÓN No. 2, VERAGUAS. EDICTO No. 045-2010. El Suscrito Funcionario Sustanciador de la Dirección Nacional de Reforma Agraría, en la provincia de Veraguas al público: HACE SABER: Que el señor (a) MADRIGAL NÚÑEZ QUINTERO Y OTRA, vecino (a) de El Cirbulaco, corregimiento de Ponuga, distrito de Santiago, provincia de Veraguas, portador de la cédula de identidad personal No. 9-707-1742, ha solicitado a la Dirección Nacional de Reforma Agraria, mediante solicitud No. 9-824, según plano aprobado No. 910-05-14005, la adjudicación de título oncroso, de una parcela de tierra baldía adjudicable, con una superficie de 0 Has + 3723.26 m2, ubicada en la localidad de El Cirbulaco, corregimiento Ponuga, distrito de Santiago, provincia de Veraguas, comprendida dentro de los siguientes linderos: None: Carretera de 15.00 mts. de ancho a otras fincas a intersección de carretera Ponuga -Mariato.

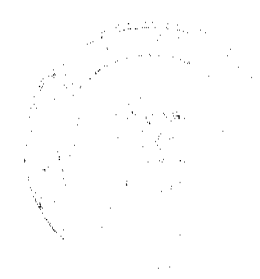

#### Gaceta Oficial Digital, miércoles 24 de marzo de 2010

Sur: Primer Ciclo Pablo Pinzón, Regino Pinto. Este: Area verde. Oeste: Primer Ciclo Pablo Pinzón. Para los efectos legales se fija el presente Edicto en lugar visible de este despacho, en la Alcaldía del distrito de Santiago y copia del mismo se le entregará al interesado para que lo haga publicar en los órganos de publicidad correspondientes, tal como lo ordena el artículo 108 del Código Agrario. Este Edicto tendrá una vigencia de quince (15) días hábiles a partir de la última publicación. Dado en Santiago, a los 10 días del mes de febrero de 2009. (fdo.) MGTER, ABDIEL ÁBREGO C. Funcionario Sustanciador. (fdo.) SRA. ERIKA B. BATISTA. Secretaria, L.9096136.

REPÚBLICA DE PANAMÁ MINISTERIO DE DESARROLLO AGROPECUARIO DIRECCIÓN NACIONAL DE REFORMA AGRARIA REGIÓN No. 2, VERAGUAS. EDICTO No. 046-2010. El Suscrito Funcionario Sustanciador de la Dirección Nacional de Reforma Agraria, en la provincia de Veraguas al público HACE SABER: Que el señor (a) MARIA ISABEL GONZALEZ GUTIERREZ, vecino (a) de Las Tablas, corregimiento de Las Tablas, distrito de Las Tablas, provincia de Los Santos, portador de la cédula de identidad personal No. 7-84-2237, ha solicitado a la Dirección Nacional de Reforma Agraria, mediante solicitud No. 9-026, según plano aprobado No. 910-05-13597, la adjudicación de título oncroso, de una parcela de tierra baldía adjudicable, con una superficie de 55 Has + 7942.53 m2, ubicada en la localidad de Palo Blanco, corregimiento Ponuga, distrito de Santiago, provincia de Veraguas, comprendida dentro de los siguientes linderos: Norte: Camino de tierra de 7.50 mts. de ancho al Macho, Sur: Nelson Jeovanny Moreno Rivera, quebrada La Honda. Este: Carretera de 30.00 mts. de ancho Santiago Mariato. Oeste: Río Piña., María Isabel González Gutiérrez. Para los efectos legales se fua el presente Édicto en lugar visible de este despacho, en la Alcaldía del distrito de Santiago y copia del mismo se le entregará al interesado para que lo haga publicar en los órganos de publicidad correspondientes, tal como lo ordena el artículo 108 del Código Agrario. Este Edicto tendrá una vigencia de quince (15) días hábiles a partir de la última publicación. Dado en Santiago, a los 12 días del mes de febrero de 2009. (fdo.) MGTER. ABDIEL ÁBREGO C. Funcionario Sustanciador. (fdo.) SRA. ERIKA B. BATISTA. Secretaria. L.9097883.

REPÚBLICA DE PANAMÁ MINISTERIO DE DESARROLLO AGROPECUARIO DIRECCIÓN NACIONAL DE REFORMA AGRARIA REGIÓN No. 2, VERAGUAS. EDICTO No. 047-2010. El Suscrito Funcionario Sustanciador de la Dirección Nacional de Reforma Agraria, en la provincia de Veraguas al público HACE SABER: Que el señor (a) BENJAMÍN ALMENGOR CARRERA Y OTROS, vecino (a) de El Espino de Santa Rosa, corregimiento de Carlos Santana Avila, distrito de Santiago, portador de la cédula de identidad personal No. 9-69-295, ha solicitado a la Dirección Nacional de Reforma Agraria, mediante solicitud No. 9-389, del 11 de junio de 2008, según plano aprobado No. 910-09-13969, la adjudicación de título oneroso, de una parcela de tierra patrimonial adjudicable, con una superficie de 0 Has + 1850.08 m2, que forma parte de la finca No. 5892, Rollo 22378, Doc. 11, propiedad del Ministerio de Desarrollo Agropecuario. El terreno está ubicado en la localidad de El Espino de Santa Rosa, corregimiento Carlos Santana Avila, distrito de Santiago, provincia de Veraguas, comprendido dentro de los siguientes Imderos: Norte: Julia Bonilla Gil. Sur: Benjamín Almengor Carrera. Este: Camino de 15.00 mts. de ancho a La Ciriaca a C.I.A. Oeste: Paulina Casas. Para los efectos legales se fija el presente Edicto en lugar visible de este despacho, en la Alcaldia del distrito de Santiago y copia del mismo se le entregará al interesado para que lo haga publicar en los órganos de publicidad correspondientes, tal como lo ordena el artículo 108 del Código Agrario. Este Edicto tendrá una vigencia de quince (15) días hábiles a partir de la última publicación. Dado en Santiago, a los 11 días del mes de febrero de 2010. (fdo.) MGTER. ABDIEL ÁBREGO C. Funcionario Sustanciador (fdo.) SRA ERIKA B. BATISTA. Secretaria Ad-Hoc. L.9097699.

REPÚBLICA DE PANAMÁ MINISTERIO DE DESARROLLO AGROPECUARIO DIRECCIÓN NACIONAL DE REFORMA AGRARIA REGIÓN No. 2, VERAGUAS. EDICTO No. 048-2010. El Suscrito Funcionario Sustanciador de la Dirección Nacional de Reforma Agraria, en la provincia de Veraguas al público HACE SABER: Que el señor (a) REINA MARIA RUIZ PEREZ Y OTRO, vecino (a) de Farlân, corregimiento de Rio Grande, distrito de Soná. provincia de Veraguas, portador de la cédula de identidad personal No. 9-99-1683, ha solicitado a la Dirección Nacional de Reforma Agraria, mediante solicitud No. 9-026, según plano aprobado No. 911-09-14081, la adjudicación de titulo oneroso, de una parcela de tierra baldía adjudicable, con una superficie de 0 Has + 1183.01 m2, ubicada en la localidad de Tigre de Los Amarillos, corregimiento Río Grande, distrito de Soná, provincia de Veraguas, comprendida dentro de los siguientes Inderos. Norte: Taurina Escobar. Sur Pedro Peñalba. Este: Carretera de asfalto de 30.00 mts. de ancho Soná San Lorenzo Santa Catalina. Oeste. Taurina Escobar. Para los efectos legales se fija el presente Edicto en lugar visible de este despacho, en la Alcaldía del distrito de Soná y copia del mismo se le entregará al interesado para que lo haga publicar en los organos de publicidad correspondientes, tal como lo ordena el artículo 108 del Código Agrario. Este Edicto tendrá una vigencia de quince (15) días hábiles a partir de la última publicación. Dado en Santiago, a los 11 días del mes de febrero de 2010. (fdo.) MGTER. ABDIEL ÁBREGO C. Funcionario Sustanciador (fdo.) SRA. ERIKA B. BATISTA. Secretaria. I..9097754.

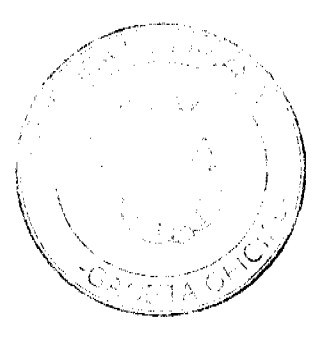

#### Gaceta Oficial Digital, miércoles 24 de marzo de 2010

REPÚBLICA DE PANAMÁ MINISTERIO DE DESARROLLO AGROPECUARIO DIRECCIÓN NACIONAL DE REFORMA AGRARIA REGIÓN No. 2, VERAGUAS. EDICTO No. 062-2010, El Suscrito Funcionario Sustanciador de la Dirección Nacional de Reforma Agraria, en la provincia de Veraguas al público: HACE SABER: Que el señor (a) ENRIQUE ABREGO QUINTERO Y OTRO, vecino (a) de La Herradura, corregimiento de Cabecera, distrito de Santa Fe, provincia de Veraguas, portador de la cédula de identidad personal No. 9-93-781, ha solicitado a la Dirección Nacional de Reforma Agraria, mediante solicitud No. 9-802, según plano aprobado No. 909-01-13504, la adjudicación de título oneroso, de una pareela de tierra baldía adjudicable, con una superficie de 0 Has + 4670.01 m2, ubicada en la localidad de La Herradura, corregimiento Cabecera, distrito de Santa Fe, provincia de Veraguas, comprendida dentro de los siguientes linderos: Norte: Alejandro Abrego Quintero. Sur: Alejandro Abrego Quintero. Este: Alejandro Abrego Quintero, Oeste: Carretera de 30.00 mts. de ancho Santa Fe-Santiago. Para los efectos legales se fija el presente Edicto en lugar visible de este despacho, en la Alcaldía del distrito de Santa Fe y copia del mismo se le entregará al interesado para que lo haga publicar en los órganos de publicidad correspondientes, tal como lo ordena el artículo 108 del Código Agrario. Este Edicto tendrá una vigencia de quince (15) días hábiles a partir de la última publicación. Dado en Santiago, a los 12 días del mes de febrero de 2009. (fdo.) MGTER. ABDIEL ÁBREGO C. Funcionario Sustanciador. (fdo.) SRA. ERIKA B. BATISTA. Secretaria. L.9029513.

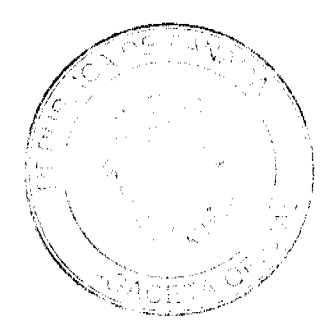

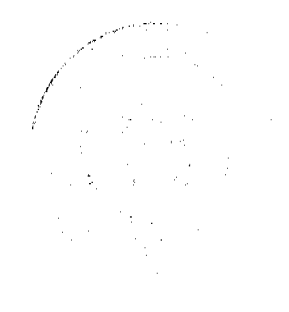